# NYSDOH Pediatric Sepsis and COVID-19 Data Dictionary

Digitalized Data Collection, D3.0.1

Version (Digital) D3.0<mark>.1</mark>

November 09, 2023

Effective with Discharges from 10/01/2023

This dictionary refers to administrative codes available for download as csv files to assist in data extraction.

The most recent version of this document, the *Frequently Asked Questions* document, the *Table of Elements* data template, and the instructions may be found at: <a href="https://ny.sepsis.ipro.org">https://ny.sepsis.ipro.org</a>

Questions regarding this document should be submitted at: <u>https://ny.sepsis.ipro.org/support</u>

Changes from version D3.0 to D3.0.1 are highlighted in yellow.

Prepared by: Office of Quality and Patient Safety New York State Department of Health Revised November 09, 2023

### **Table of Contents**

| Change Log                                    | 8  |
|-----------------------------------------------|----|
| Key points to remember during data extraction | 9  |
| Inclusion Definition                          | 12 |
| Demographic Variables                         | 14 |
| Admission Datetime                            | 15 |
| Arrival Datetime                              | 16 |
| Date of Birth                                 |    |
| Discharge Datetime                            | 19 |
| Discharge Status                              | 20 |
| Ethnicity                                     | 22 |
| Facility Identifier                           | 23 |
| ICD-10-CM Code (n)                            | 24 |
| ICD-10-CM POA Indicator (n)                   | 25 |
| Inclusion COVID-19                            | 27 |
| Inclusion Septic Shock                        | 28 |
| Inclusion Severe Sepsis                       | 29 |
| Insurance Number                              | 30 |
| Medical Record Number                         | 31 |
| Other Payer                                   | 32 |
| Patient Control Number                        | 33 |
| Patient City                                  | 34 |
| Patient County Code                           | 35 |
| Patient Street Address Line 1                 | 36 |
| Patient Street Address Line 2                 | 37 |
| Patient State                                 |    |
| Patient Zip Code of Residence                 | 39 |
| Payer                                         | 40 |
| Preferred Language                            | 41 |
| Race                                          | 43 |
| Sex                                           | 44 |
| Source of Admission                           | 45 |

| Transferred In                             | 46 |
|--------------------------------------------|----|
| Transferred Out                            | 47 |
| Transfer Facility Identifier Receiving     | 48 |
| Transfer Facility Identifier Sending       | 49 |
| Transfer Facility Name Receiving           | 50 |
| Transfer Facility Name Sending             | 51 |
| Type of Admission                          | 52 |
| Unique Personal Identifier                 | 53 |
| Comorbidity/Risk Factor Variables          | 55 |
| Acute Cardiovascular Conditions (POA)      | 56 |
| Acquired Absent Spleen                     | 58 |
| Adrenal Gland Disorder (POA)               | 59 |
| AIDS/HIV Disease                           | 61 |
| Asthma                                     | 62 |
| Bronchopulmonary Dysplasia                 | 63 |
| Chronic Liver Disease                      | 64 |
| Chronic Kidney Disease                     | 65 |
| Chronic Respiratory Failure                | 66 |
| Coagulopathy (POA)                         | 67 |
| Congestive Heart Failure                   | 69 |
| Cystic Fibrosis                            | 70 |
| Diabetes                                   | 71 |
| Dialysis Comorbidity (POA)                 | 72 |
| History of COVID -19                       | 74 |
| History of COVID-19 Datetime               | 75 |
| History of Other Cardiovascular Disease    | 76 |
| Hypertension                               | 77 |
| Immunocompromising                         | 78 |
| Kawasaki/Mucocutaneous Lymph Node Syndrome | 79 |
| Lymphoma Leukemia Multiple Myeloma         | 80 |
| Mechanical Ventilation Comorbidity (POA)   | 81 |
| Medication Immune Modifying Pre-Hospital   | 83 |
| Metastatic Cancer                          | 84 |

| Neutropenic Patients (POA)                                                                                                    | 85  |
|----------------------------------------------------------------------------------------------------|-----|
| Obesity                                                                                                    | 87  |
| Patient Care Considerations                                                                                                    |     |
| Patient Care Considerations Date                                                                                                    |     |
| Pregnancy Comorbidity                                                                                                    | 90  |
| Pregnancy Status During Hospitalization                                                                                                    | 91  |
| Prematurity                                                                                                    | 92  |
| Sickle Cell Disease                                                                                                    | 93  |
| Skin Disorders/Burns                                                                                                    | 94  |
| Smoking Vaping                                                                                                    | 95  |
| Stem Cell Transplant Recipients                                                                                                    | 96  |
| Clinical Variables                                                                                                    | 97  |
| COVID-19 Exposure                                                                                                    |     |
| COVID-19 Virus                                                                                                    |     |
| Drug Resistant Pathogen                                                                                                    |     |
| Flu Positive                                                                                                    |     |
| Suspected Source of Infection                                                                                                    |     |
| Treatment (in hospital) Variables                                                                                                    | 102 |
| Treatment (in nospital) variables                                                                                                    |     |
| Dialysis Treatment                                                                                                    |     |
|                                                                                                    |     |
| Dialysis Treatment                                                                                                    |     |
| Dialysis Treatment<br>During Hospital Immune Modifying Medication                                                                                                    |     |
| Dialysis Treatment<br>During Hospital Immune Modifying Medication<br>ECMO                                                                                                    |     |
| Dialysis Treatment<br>During Hospital Immune Modifying Medication<br>ECMO<br>High Flow Nasal Cannula                                                                                                    |     |
| Dialysis Treatment<br>During Hospital Immune Modifying Medication<br>ECMO<br>High Flow Nasal Cannula<br>IVIG                                                                                                    |     |
| Dialysis Treatment<br>During Hospital Immune Modifying Medication<br>ECMO<br>High Flow Nasal Cannula<br>IVIG<br>Mechanical Ventilation Treatment                                                                                                    |     |
| Dialysis Treatment<br>During Hospital Immune Modifying Medication<br>ECMO<br>High Flow Nasal Cannula<br>IVIG<br>Mechanical Ventilation Treatment<br>Non-Invasive Positive Pressure Ventilation                                                                                                    |     |
| Dialysis Treatment<br>During Hospital Immune Modifying Medication<br>ECMO<br>High Flow Nasal Cannula<br>IVIG<br>Mechanical Ventilation Treatment<br>Non-Invasive Positive Pressure Ventilation<br>Vasopressor Administration                                                                                                    |     |
| Dialysis Treatment<br>During Hospital Immune Modifying Medication<br>ECMO<br>High Flow Nasal Cannula<br>IVIG<br>Mechanical Ventilation Treatment<br>Non-Invasive Positive Pressure Ventilation<br>Vasopressor Administration<br>Outcome (at discharge) Variables                                                                                                    |     |
| Dialysis Treatment<br>During Hospital Immune Modifying Medication<br>ECMO<br>High Flow Nasal Cannula<br>IVIG<br>Mechanical Ventilation Treatment<br>Non-Invasive Positive Pressure Ventilation<br>Vasopressor Administration<br><b>Outcome (at discharge) Variables</b><br>Dialysis Outcome                                                                                                    |     |
| Dialysis Treatment<br>During Hospital Immune Modifying Medication<br>ECMO<br>High Flow Nasal Cannula<br>IVIG<br>Mechanical Ventilation Treatment<br>Non-Invasive Positive Pressure Ventilation<br>Vasopressor Administration<br><b>Outcome (at discharge) Variables</b><br>Dialysis Outcome<br>Mechanical Ventilation Outcome                                                                   |     |
| Dialysis Treatment<br>During Hospital Immune Modifying Medication<br>ECMO<br>High Flow Nasal Cannula<br>IVIG<br>Mechanical Ventilation Treatment<br>Non-Invasive Positive Pressure Ventilation<br>Vasopressor Administration<br><b>Outcome (at discharge) Variables</b><br>Dialysis Outcome<br>Mechanical Ventilation Outcome<br>Neurological Outcome                                           |     |
| Dialysis Treatment<br>During Hospital Immune Modifying Medication<br>ECMO<br>High Flow Nasal Cannula<br>IVIG<br>Mechanical Ventilation Treatment<br>Non-Invasive Positive Pressure Ventilation<br>Vasopressor Administration<br><b>Outcome (at discharge) Variables</b><br>Dialysis Outcome<br>Mechanical Ventilation Outcome<br>Neurological Outcome<br><b>Outcome (in hospital) Variables</b> |     |

Version D3.0<mark>.1</mark>

| Severity Variables          | 119 |
|-----------------------------|-----|
| aPTT 1                      | 120 |
| aPTT 2                      | 120 |
| аРТТ 3                      | 120 |
| аРТТ Мах                    | 120 |
| aPTT Datetime 1             | 122 |
| aPTT Datetime 2             | 122 |
| aPTT Datetime 3             | 122 |
| aPTT Datetime Max           | 122 |
| Bilirubin Arrival           | 124 |
| Bilirubin Max               | 124 |
| Bilirubin Arrival Datetime  | 126 |
| Bilirubin Max Datetime      | 126 |
| Creatinine Arrival          | 128 |
| Creatinine Max              | 128 |
| Creatinine Arrival Datetime | 130 |
| Creatinine Max Datetime     | 130 |
| Diastolic First             | 132 |
| Diastolic Second            | 132 |
| Diastolic Third             | 132 |
| Diastolic Min               | 132 |
| Diastolic First Datetime 1  | 134 |
| Diastolic Second Datetime 2 | 134 |
| Diastolic Third Datetime 3  | 134 |
| Diastolic Datetime Min      | 134 |
| INR 1                       | 136 |
| INR 2                       | 136 |
| INR 3                       | 136 |
| INR Max                     | 136 |
| INR Datetime 1              | 138 |
| INR Datetime 2              | 138 |
| INR Datetime 3              | 138 |
| INR Datetime Max            | 138 |

| Lactate Level 1                  | 140 |
|----------------------------------|-----|
| Lactate Level 2                  | 140 |
| Lactate Level 3                  | 140 |
| Lactate Level Max                | 140 |
| Lactate Level Datetime 1         | 142 |
| Lactate Level Datetime 2         | 142 |
| Lactate Level Datetime 3         | 142 |
| Lactate Level Datetime Max       | 142 |
| Organ Dysfunction Cardiovascular | 144 |
| Organ Dysfunction CNS            | 145 |
| Organ Dysfunction Hematologic    | 146 |
| Organ Dysfunction Hepatic        | 147 |
| Organ Dysfunction Renal          | 148 |
| Organ Dysfunction Respiratory    | 149 |
| Platelets 1                      | 150 |
| Platelets 2                      | 150 |
| Platelets 3                      | 150 |
| Platelets Min                    | 150 |
| Platelets Datetime 1             | 152 |
| Platelets Datetime 2             | 152 |
| Platelets Datetime 3             | 152 |
| Platelets Datetime Min           | 152 |
| SIRS Heart Rate 1                | 154 |
| SIRS Heart Rate 2                | 154 |
| SIRS Heart Rate 2                | 154 |
| SIRS Heart Rate Max              | 154 |
| SIRS Heart Rate Datetime 1       | 156 |
| SIRS Heart Rate Datetime 2       | 156 |
| SIRS Heart Rate Datetime 3       | 156 |
| SIRS Heart Rate Datetime Max     | 156 |
| SIRS Leukocyte Arrival           | 158 |
| SIRS Leukocyte Min               | 158 |
| SIRS Leukocyte Max               | 158 |

| SIRS Leukocyte Arrival Datetime    | 160 |
|------------------------------------|-----|
| SIRS Leukocyte Min Datetime        |     |
| SIRS Leukocyte Max Datetime        |     |
| SIRS Respiratory Rate 1            |     |
| SIRS Respiratory Rate 2            |     |
| SIRS Respiratory Rate 3            |     |
| SIRS Respiratory Rate Max          |     |
| SIRS Respiratory Rate Datetime 1   |     |
| SIRS Respiratory Rate Datetime 2   |     |
| SIRS Respiratory Rate Datetime 3   |     |
| SIRS Respiratory Rate Datetime Max | 164 |
| SIRS Temperature 1                 | 166 |
| SIRS Temperature 2                 |     |
| SIRS Temperature 3                 | 166 |
| SIRS Temperature Max               |     |
| SIRS Temperature Datetime 1        |     |
| SIRS Temperature Datetime 2        |     |
| SIRS Temperature Datetime 3        |     |
| SIRS Temperature Datetime Max      |     |
| Systolic First                     |     |
| Systolic Second                    | 170 |
| Systolic Third                     | 170 |
| Systolic Min                       | 170 |
| Systolic First Datetime 1          | 172 |
| Systolic Second Datetime 2         | 172 |
| Systolic Third Datetime 3          | 172 |
| Systolic Datetime Min              |     |

# Change Log

## Version D3.0<mark>.1</mark>

- Changes from version D3.0 to D3.0.1 are highlighted in yellow in this Data Dictionary.
- Revised the name of all the CSV files to reflect the new data dictionary version: change from D3.0 to D3.0.1.
- Revised the CSV files for the variables listed below to add and/or revise ICD-10-CM and ICD-10-PCS codes that became effective on 10/1/2023. A summary of changes made to the ICD-10-CM/PCS can be found in the Summary of ICD-10 Code Changes\_Ped\_VerD3.0.1 document. This document includes the codes that were added or revised for this data dictionary version.
  - Comorbidity/Risk Factor Variables
    - Added Acute Cardiovascular Conditions (POA) ICD-10-CM codes on the csv file: ped\_acute\_cardiovascular\_conditions\_code\_VerD3.0.1.csv
    - Added and revised *History of Other Cardiovascular Disease* ICD-10-CM codes on the csv file: ped\_history\_of\_other\_cvd\_code\_VerD3.0.1.csv
    - Added Hypertension ICD-10-CM codes on the csv file: ped\_hypertension\_code\_VerD3.0.1.csv
    - Added Sickle Cell Disease ICD-10-CM codes on the csv file: ped\_sickle\_cell\_disease\_code\_VerD3.0.1.csv
  - Clinical Variables
    - Added Drug Resistant Pathogen ICD-10-CM codes on the csv file: ped\_drug\_resistant\_pathogen\_code\_VerD3.0.1.csv
  - Treatment (in hospital) Variables
    - Added *Mechanical Ventilation Treatment* ICD-10-PCS codes on the csv file: ped\_mechanical\_vent\_treatment\_code\_VerD3.0.1.csv

# Key points to remember during data extraction

The New York State Department of Health (NYSDOH) is collecting data for **all** inpatient, emergency department (ED), and observation pediatric patients with a diagnosis of severe sepsis and septic shock, as defined by the case inclusion definition on pages 11 and 12 of this data dictionary. NYSDOH is collecting data for all inpatient pediatric patients with a COVID-19 or MIS-C diagnosis as defined by the case inclusion definition on pages 11 and 12 of this data dictionary. Please note that patients with a COVID-19 or MIS-C diagnosis but no severe sepsis or septic shock diagnosis that are evaluated in the emergency department or under hospital observation status but are never admitted for inpatient care should **not** be reported.

Data for all patients who are under 21 years of age at the time of admission and who meet the case *inclusion definition*, are to be reported into the pediatric NYSDOH database. For patients who are admitted to the hospital, the patient's age at admission should be used to determine reporting to the adult or the pediatric database. For patients who are not admitted to the hospital (i.e., ED/Observation only), the patient's age at arrival should be used to determine reporting to the adult or the pediatric database.

Hospitals with no reportable Pediatric severe sepsis and/or septic shock cases for any given submission period must Attest to Zero (0) Cases in the Data Collection Portal to meet the reporting requirements of 10 NYCRR 405.4 (a)(7).

When using the csv files for the identification of relevant ICD-10-CM codes, be sure to capture any code (ICD-10-CM) in any position at any point during hospitalization unless otherwise indicated in the variable directions.

Hospitals must report all variables outlined in the Data Dictionary for all cases that meet inclusion criteria. There are some exceptions such as *Transfer Facility Identifier Receiving* and *Transfer Facility Identifier Sending*, which are situational. For transfer data elements we recognize that your hospital EHR may not have Transfer Facility Identifier Receiving/Sending but may have Transfer Facility Name Receiving/Sending. Please report all data you have regarding transfers.

Hospitals that have within hospital transfer patients (i.e., patient transferred from one unit to another within the same hospital) should report the case as it is collected in the EHR. For example, if your EHR represents a patient transferred from a rehab unit to an acute care unit as a combined record in your EHR, please report this episode of care as one record, even if two separate bills are generated for the rehab and the inpatient admission. If there are two separate records in the EHR, please submit it as two separate cases if inclusion criteria are met for each case. Be sure to use the appropriate discharge disposition to accurately represent the case.

This data dictionary has been designed to eliminate the need for manual chart abstraction and to permit hospitals to utilize their information technology staff and electronic medical record

systems to extract the necessary data. This data will be accepted into the current portal in a flat file format following existing procedures which may be found at <u>https://ny.sepsis.ipro.org/</u>.

The csv files of codes are provided separately. Each csv file for ICD-10-CM codes contains five columns: the codes for the variable, the corresponding code description, a subcategory if applicable, Add and Revise.

The 'Add' and 'Revise' columns indicate if a code has been added or if the code description has been revised in the current data dictionary update. 0 = No, 1 = Yes.

For example:

| ICD-10-CM CODE | ICD-10-CM CODE DESCRIPTION          | Subcategory | Add | Revise |
|----------------|-------------------------------------|-------------|-----|--------|
| D6800          | Von Willebrand disease, unspecified |             | 1   | 0      |
| D6801          | Von Willebrand disease, type 1      |             | 1   | 0      |

Please note that data elements with multiple selections (more than Yes/No) will have values/contents in the subcategory column in the csv files, for example *Acute Cardiovascular Conditions*. In general, the naming convention for csv files is TemplateVariable\_code\_Version. For example:

ped\_asthma\_code\_VerD3.0.1.csv

In the event that the csv files are for NDC codes of medications, ndc is added in the naming convention. For example:

ped\_medication\_immune\_modifying\_ndc\_code\_VerD3.0.1.csv

CSV Files for NDC codes of medications now include a total of nine columns:

Six Existing Columns:

- NDC
- PRODUCT\_NAME
- GENERIC\_NAME
- DOSE\_FORM
- ACTIVE\_INGRED\_STRENGTH
- ACTIVE\_INGRED\_UNIT

Four new columns have been added: Add, Revise, Active and Remove.

- Add: 1 = newly added NDC code; 0 = not a new addition
- Revise: 1 = revised description for NDC code; 0 = no revisions
- Active: 1 = code is active NDC code; 0 = code is inactive NDC code

The 'Add' and 'Revise' columns indicate changes made for the current dictionary update. The 'Active' column reflects the status of the NDC code when this data dictionary (D3.0.1) was published.

Many of the Demographic Variables in the NYSDOH Adult Sepsis and COVID-19 Data Dictionary are also collected in SPARCS.

Please visit <u>https://www.health.ny.gov/statistics/sparcs/access/</u> for more information about the SPARCS Data Dictionary. Please navigate to the Data Use Resources section where you can find a link to the most current SPARCS Data Dictionary as shown here:

#### **Data Use Resources**

#### Data Release Notes

• SPARCS Data Release Notes (Updated December 2022)

#### **Output Data Dictionaries**

- <u>SPARCS Data Dictionary</u> In use; use for all data extracts received October 1, 2017 and forward
  - Old Format No longer in use; used for data extracts received July 30, 2012 to September 30, 2017.
  - Old Format No longer in use; used for data extracts received prior to July 30, 2012.

# **Inclusion Definition**

For all cases of severe sepsis and/or septic shock with or without COVID-19/MIS-C, the pediatric database includes inpatient, ED and Observation cases. For COVID-19/MIS-C cases without severe sepsis and/or septic shock, the pediatric database is limited to inpatient cases only. The pediatric database also includes all newborn patients, including those who have expired during birth hospitalization. For patients who are admitted to the hospital, the patients' age at admission should be used to determine reporting to the adult or the pediatric database. For patients who are not admitted to the hospital (i.e., ED and Observation only), the patients' age at arrival should be used to determine reporting to the adult or the pediatric database. Hospitals should include admissions as defined by the ICD-10-CM codes delineated below.

The NYSDOH is identifying the (denominator) population of cases for inclusion into the database using ICD-10-CM codes. Hospitals may use all sources of data for case inclusion (electronic medical record codes as well as administrative and billing codes); however, cases should only be reported if one of the below inclusion codes is a final diagnosis. This will allow for electronic identification of cases. The ICD-10-CM code-based definition for identifying the severe sepsis/septic shock and COVID-19/MIS-C patient population for abstraction includes the following codes which are presented in Tables A and B.

Hospitals will report cases where criteria are met by:

- Inpatient, ED and Observation Cases with at least one code in Table A; OR
- Inpatient cases with at least one code in Table B

Examples:

- Inpatient case with Code R6520 is reported.
- Inpatient case with Code U072 is reported.
- ED case with Code R6521 and U071 is reported.
- ED case with Code T8112XA is reported.
- Observation case with Code R6521 is reported.
- ED case with Code U072 and no other code from Table A is <u>not</u> reported.
- Observation case with Code M3581 and no other code from Table A is <u>not</u> reported.

#### Table A: Severe sepsis and/or septic shock inclusion ICD-10-CM codes

| Severe Sepsis/Septic Shock |                                                 |  |
|----------------------------|-------------------------------------------------|--|
| ICD-10-CM                  | Description                                     |  |
| R6520                      | Severe sepsis without septic shock              |  |
| R6521                      | Severe sepsis with septic shock                 |  |
| T8112XA                    | Post procedural septic shock, initial encounter |  |

#### Table B: COVID-19 inclusion ICD-10-CM codes

| COVID-19  |                                                                                                    |          |
|-----------|----------------------------------------------------------------------------------------------------|----------|
| ICD-10-CM | Description                                                                                           | Туре     |
| U071      | COVID-19, virus identified                                                                            | COVID-19 |
| U072      | COVID-19, virus not identified<br>(Clinically-epidemiologically<br>diagnosed COVID-19)                | COVID-19 |
| J1282     | Pneumonia due to coronavirus<br>disease 2019<br>*The code J1282 is effective as of January<br>1, 2021 | COVID-19 |
| M3581     | Multisystem Inflammatory<br>syndrome (MIS)<br>*The code M3581 is effective as of January<br>1, 2021   | MIS-C    |

**Demographic Variables** 

| Dataset Segment:   | Demographic Variables |
|--------------------|-----------------------|
| Data Element Name: | Admission Datetime    |
| Template Variable: | admission_dt          |
| Format – Length:   | Datetime – 16         |
| Mandatory:         | Yes                   |

Indicates the date and time that the patient was admitted to inpatient status at the hospital.

#### **Codes and Values:**

Enter the Admission Datetime.

#### **Notes for Abstraction:**

- Formatting:
  - 1. Format must be YYYY-MM-DD hh:mm
    - a. YYYY-MM-DDThh:mm is also valid
  - 2. YYYY = four-digit year MM = two-digit month (01 = January, etc.) DD = two-digit day of month (01 through 31) hh = two digits of hour (00 through 23) (am/pm is NOT allowed) mm = two digits of minute (00 through 59)
  - 3. Example: 11:42 pm November 3, 1959 = 1959-11-03 23:42 a. 1959-11-03T23:42 is also valid
  - 4. Midnight = 00:00, NOT 24:00

#### Cannot have been after **Discharge Datetime**. • If there is a difference between arrival to inpatient floor and the written admission order, report the time the admission order was written.

#### **Notes for Abstraction:**

 This variable is also collected in SPARCS as Data Element 'Admission Datetime' and SPARCS Definition ADMIT DT

| Dataset Segment:   | Demographic Variables |
|--------------------|-----------------------|
| Data Element Name: | Arrival Datetime      |
| Template Variable: | arrival_dt            |
| Format – Length:   | Datetime – 16         |
| Mandatory:         | Yes                   |

. . . .

. . .

#### **Description:**

. .

Indicates the earliest documented date and time the patient arrived at the hospital.

#### Codes and Values:

Enter the Arrival Datetime.

- <u>Formatting:</u>
  - 1. Format must be YYYY-MM-DD hh:mm
    - a. YYYY-MM-DDThh:mm is also valid
  - YYYY = four-digit year
     MM = two-digit month (01 = January, etc.)
     DD = two-digit day of month (01 through 31)
     hh = two digits of hour (00 through 23) (am/pm is NOT allowed)
     mm = two digits of minute (00 through 59)
  - 3. Example: 11:42 pm November 3, 1959 = 1959-11-03 23:42
    - a. 1959-11-03T23:42 is also valid
  - 4. Midnight = 00:00, **NOT** 24:00
- Report earliest date and time the patient arrived at the ED, at the nursing floor, for observation, or as a direct admit to the cath lab.
- The arrival date and time may differ from the Admission Datetime.
- Cannot be after the *Discharge Datetime*.
- Observation Status: Only include these observation cases if admitted to inpatient status.
  - If the patient was admitted to observation from an outpatient setting of the hospital, use the date and time the patient arrives at the ED or on the floor of observation care as the arrival date and time.
  - If the patient was admitted to observation from the ED of the hospital, use the date and time the patient arrived at the ED as the *Arrival Datetime*.
- <u>Direct Admits:</u>
  - If the patient is a "Direct Admit" to the cath lab, use the earliest date and time the patient arrived at the cath lab (or cath lab staging/holding area) as the *Arrival Datetime*.

- If the patient is a "Direct Admit" to acute inpatient or observation, use the earliest date and time the patient arrived at the nursing floor or in observation as the *Arrival Datetime*.
- If the patient was transferred from your hospital's satellite/free-standing ED or from another hospital within your hospital's system (as an inpatient or ED patient) and there is one medical record for the care provided at both facilities, use the *Arrival Datetime* at the first facility.
- The *Arrival Datetime* can be obtained from the time period that the patient was an ED patient.

#### Demographic Variables

| Data Element Name: | Date of Birth |
|--------------------|---------------|
| Template Variable: | date_of_birth |
| Format – Length:   | Date — 10     |
| Mandatory:         | Yes           |

#### **Description:**

Indicates the date of birth of the patient.

#### **Codes and Values:**

Enter the Date of Birth.

- <u>Formatting:</u>
  - 1. Format must be YYYY-MM-DD
  - YYYY = four-digit year
     MM = two-digit month (01 = January, etc.)
     DD = two-digit day of month (01 through 31)
  - 3. Example: November 3, 1959 = 1959-11-03
- Date of Birth cannot be after Admission Datetime.
- Patient age at admission should be used to determine reporting to the adult or the pediatric database.
- Data for all patients who are under 21 years of age are to be reported into the pediatric NYSDOH database.
  - Patients 21 years of age or older as of their admission date will be rejected and required for submission to the adult sepsis data file.
- This variable is also collected in SPARCS as Data Element 'Date of Birth' and SPARCS Definition BIRTH\_DT

Data Element Name: Template Variable: Format – Length: Mandatory:

#### Demographic Variables

Discharge Datetime discharge\_dt Datetime — 16 Yes

#### **Description:**

Indicates the date and time that the patient was discharged from the hospital, left against medical advice, or expired.

#### Codes and Values:

Enter the Discharge Datetime.

- <u>Formatting:</u>
  - 1. Format must be YYYY-MM-DD hh:mm
    - a. YYYY-MM-DDThh:mm is also valid
  - YYYY = four-digit year
     MM = two-digit month (01 = January, etc.)
     DD = two-digit day of month (01 through 31)
     hh = two digits of hour (00 through 23) (am/pm NOT allowed)
     mm = two digits of minute (00 through 59)
  - 3. Example: 11:42 pm November 3, 1959 = 1959-11-03 23:42
    - a. 1959-11-03T23:42 is also valid
  - 4. Midnight = 00:00, **NOT** 24:00
- Cannot precede 2014-04-01 00:00.
- Cannot precede Admission Datetime or Arrival Datetime.
- If the time of death and administrative discharge date and times are not the same, use the time of death for *Discharge Datetime*.
- For a patient who is discharged from one unit/department to another unit/department within the same facility, the **final discharge from the facility** is what should be reported for *Discharge Datetime*. Do not use discharges from internal transfers, since these are not actually separate hospital admissions – the entire period should be submitted as one record.
- This variable is also collected in SPARCS as Data Element 'Discharge Datetime' and SPARCS Definition DISCH\_DT

| Dataset Segment:   | Demographic Variables |
|--------------------|-----------------------|
| Data Element Name: | Discharge Status      |
| Template Variable: | discharge_status      |
| Format – Length:   | Enumerated – 2        |
| Mandatory:         | Yes                   |

Indicates the code that best represents the patient's destination after discharge from the hospital.

#### Codes and Values:

- 01 = Discharge to Home or Self Care (Routine Discharge). Includes discharge to home; home on oxygen if DME only; any other DME only; group home, foster care, independent living and other residential care arrangements; outpatient programs, such as partial hospitalization or outpatient chemical dependency programs.
- 02 = Discharged/transferred to a Short-Term General Hospital for Inpatient Care.
- 03 = Discharged/transferred to Skilled Nursing Facility (SNF) with Medicare Certification in anticipation of Skilled Care. Medicare indicates that the patient is discharged/transferred to a Medicare certified nursing facility. For hospitals with an approved swing bed arrangement, use Code 61 Swing Bed. For reporting other discharges/transfers to nursing facilities see 04 and 64.
- 04 = Discharged/transferred to a Facility that Provides Custodial or Supportive Care. This is used to designate patients that are discharged/transferred to a nursing facility with neither Medicare nor Medicaid certification and for discharges/transfers to Assisted Living Facilities.
- 05 = Discharged/transferred to a Designated Cancer Center or Children's Hospital.
- 06 = Discharged/transferred to Home under Care of Organized Home Health Service Organization in Anticipation of Covered Skilled Care. Report this code when the patient is discharged/transferred to home with a written plan of care (tailored to the patient's medical needs) for home care services. Not used for home health services provided by a DME supplier or from a Home IV provider for home IV services.
- 07 = Left against medical advice or discontinued care.
- 09 = Admitted as an Inpatient to this Hospital. Patient admitted to the same short-term medical or specialty hospital where the hospital-based ambulatory surgery service was performed (excluding chronic disease hospitals).
- 20 = Expired.
- 21 = Discharged/transferred to Court/Law Enforcement.
- 50 = Hospice Home.
- 51 = Hospice Medical Facility (Certified) Providing Hospice Level of Care.
- 61 = Discharged/transferred to Hospital-Based Medicare Approved Swing Bed.
- 62 = Discharged/transferred to an Inpatient Rehabilitation Facility (IRF), including Rehabilitation Distinct Part Unit of a hospital.

- 63 = Discharged/transferred to a Medicare Certified Long Term Care Hospital (LTCH).
- 64 = Discharged/transferred to a Nursing Facility Certified under Medicaid but not certified under Medicare.
- 65 = Discharged/transferred to a Psychiatric Hospital or Psychiatric Distinct Part Unit of a Hospital.
- 66 = Discharged/transferred to a Critical Access Hospital (CAH).
- 69 = Discharged/transferred to a Designated Disaster Alternative Care Site.
- 70 = Discharged/transferred to another Type of Health Care Institution not defined Elsewhere in this Code List.
- 81 = Discharged to Home or Self Care with a Planned Acute Care Hospital Inpatient Readmission.
- 82 = Discharged/transferred to a Short-Term General Hospital for Inpatient Care with a Planned Acute Care Hospital Inpatient Readmission.
- 83 = Discharged/transferred to Skilled Nursing Facility (SNF) with Medicare Certification with a Planned Acute Care Hospital Inpatient Readmission.
- 84 = Discharged/transferred to a Facility that Provides Custodial or Supportive Care with a Planned Acute Care Hospital Inpatient Readmission.
- 85 = Discharged/transferred to a Designated Cancer Center or Children's Hospital with a Planned Acute Care Hospital Inpatient Readmission.
- 86 = Discharged/transferred to Home under Care of Organized Home Health Service Organization with a Planned Acute Care Hospital Inpatient Readmission.
- 87 = Discharged/transferred to Court/Law Enforcement with a Planned Acute Care Hospital Inpatient Readmission.
- 88 = Discharged/transferred to a Federal Health Care Facility with a Planned Acute Care Hospital Inpatient Readmission.
- 89 = Discharged/transferred to Hospital-Based Medicare Approved Swing Bed with a Planned Acute Care Hospital Inpatient Readmission.
- 90 = Discharged/transferred to an Inpatient Rehabilitation Facility (IRF) including Rehabilitation Distinct Part Units of a Hospital with a Planned Acute Care Hospital Inpatient Readmission.
- 91 = Discharged/transferred to a Medicare Certified Long Term Care Hospital (LTCH) with a Planned Acute Care Hospital Inpatient Readmission.
- 92 = Discharged/transferred to a Nursing Facility Certified under Medicaid but not Certified under Medicare with a Planned Acute Care Hospital Inpatient Readmission.
- 93 = Discharged/transferred to a Psychiatric Hospital or Psychiatric Distinct Part Unit of a Hospital with a Planned Acute Care Hospital Inpatient Readmission.
- 94 = Discharged/transferred to a Critical Access Hospital (CAH) with a Planned Acute Care Hospital Inpatient Readmission.
- 95 = Discharged/transferred to another Type of Health Care Institution not Defined Elsewhere in this Code List with a Planned Acute Care Hospital Inpatient Readmission.

#### Notes for Abstraction:

This variable is also collected in SPARCS as Data Element 'Discharge Status' and SPARCS Definition PAT\_STATUS\_CD

| Dataset Segment:   | Demographic Variables |
|--------------------|-----------------------|
| Data Element Name: | Ethnicity             |
| Template Variable: | ethnicity             |
| Format – Length:   | Set– maximum 5 codes  |
| Mandatory:         | Yes                   |

Indicates the code that best describes the ethnicity of the patient from the electronic health record (EHR).

#### **Codes and Values:**

Examples: E1 = SPANISH/HISPANIC ORIGIN E1.04.004 = Colombian E2 = NOT HISPANIC OR LATINO E9 = UNKNOWN

#### Notes for Abstraction:

- If reporting multiple ethnicity codes (up to 5 codes), separate each code using a colon (e.g., "E1.02: E1.04" is Mexican and South American).
- Multiple ethnicity codes within the same heading are expected as there might be many different origins within a heading (e.g., "E1.02.001 Mexican American" and "E1.02.002 Mexicano" are within the same heading "E1.02 Mexican"). However, we would not expect a selection of codes within any two headings of "E1 SPANISH/HISPANIC ORIGIN", "E2 NOT HISPANIC OR LATINO", and "E9 UNKNOWN".
- This variable is also collected in SPARCS as Data Element 'Ethnicity' and SPARCS Definition RACE\_ETHNIC\_CD
- To obtain the full list of codes, please visit <u>https://www.health.ny.gov/statistics/sparcs/access/</u> and navigate to the Data Use Resources section where you can find a link to the most current SPARCS Data Dictionary as shown below. Please use Tab 5, '5) Codes and Values Unique', SPARCS Column Name = RACE\_ETHNIC\_CD to find the complete list of applicable codes:

#### Data Use Resources

#### Data Release Notes

<u>SPARCS Data Release Notes</u> (Updated December 2022)

#### **Output Data Dictionaries**

- <u>SPARCS Data Dictionary</u> In use; use for all data extracts received October 1, 2017 and forward.
  - Old Format No longer in use, used for data extracts received July 30, 2012 to September 30, 2017.
  - Old Format No longer in use; used for data extracts received prior to July 30, 2012.

| Dataset Segment:   | Demographic Variables |
|--------------------|-----------------------|
| Data Element Name: | Facility Identifier   |
| Template Variable: | facility_identifier   |
| Format – Length:   | Varchar – 6           |
| Mandatory:         | Yes                   |

This number is the facility's four to six-digit Permanent Facility Identifier (PFI) assigned by the Department of Health.

Department regulations state that services must be reported under the physical location where they are provided. Common ownership of different facilities does not change this requirement.

#### **Codes and Values:**

Enter the Facility Identifier.

- Must be a valid number as maintained by the NYSDOH.
- Can only contain numbers 0-9.
- This variable is also collected in SPARCS as Data Element 'Facility Identifier' and SPARCS Definition FAC\_ID

| Dataset Segment:   | Demographic Variables |
|--------------------|-----------------------|
| Data Element Name: | ICD-10-CM Code (n)    |
| Template Variable: | icd_10_cm_code_n      |
| Format – Length:   | Set — 8               |
| Mandatory:         | Yes                   |

All diagnosis codes (primary and secondary) from the final hospital billed codes. There can be up to 25 codes, and each code will have its own variable and POA indicator. The first ICD-10-CM (Code 1) will be the **principal** diagnosis.

#### **Codes and Values:**

Enter the ICD-10-CM Codes.

- These should be reported as 25 individual variables. The variable fields for these will be as follows:
  - The first Data Element will be ICD-10-CM Code 1 with a template variable of icd\_10\_cm\_code1. ICD-10-CM Code 1 is the PRINCIPAL Diagnosis. All other codes will be secondary diagnosis codes.
  - The twentieth Data Element will be ICD-10-CM Code 20 with a template variable of icd\_10\_cm\_code\_20.
- Please provide the final hospital billed codes in this field.
- Hospitals may report up to 25 codes and their indicators, including the principal and secondary codes.
- The ICD-10-CM codes would be submitted WITH the appropriate decimal place (AFTER the 3<sup>rd</sup> character) for each ICD-10-CM code.
- This variable is also collected in SPARCS as Data Element 'ICD-10-CM Code (n)' and SPARCS Definition DX\_CD

| Dataset Segment:   | Demographic Variables       |
|--------------------|-----------------------------|
| Data Element Name: | ICD-10-CM POA Indicator (n) |
| Template Variable: | icd_10_cm_poa_indicator_n   |
| Format – Length:   | Enumerated — 1              |
| Mandatory:         | Yes                         |

Present on Admission (POA) indicator for each ICD-10-CM diagnosis code, aligning with the data element *ICD-10-CM Code (n)*. The first ICD-10-CM POA (Indicator 1) will be the **principal** diagnosis POA indicator.

#### Codes and Values:

Y = Diagnosis was present at time of inpatient admission

N = Diagnosis was not present at time of inpatient admission

U = Documentation insufficient to determine if the condition was present at the time of inpatient admission

W = Clinically undetermined. Provider unable to clinically determine whether the condition was present at the time of inpatient admission

1 = Unreported/Not used. Exempt from POA reporting.

- *ICD-10-CM POA Indicator (n)* is mandatory. In rare instances, when the values are truly unattainable from the EHR, report missing values as blank.
- *ICD-10-CM POA Indicator (n)* is not applicable to emergency department (ED) or observation only cases. For ED and observation only cases, report as blank.
- These should be reported as 25 individual variables. The variable fields for these will be as follows:
  - The first Data Element will be ICD-10-CM\_POA Indicator 1 with a template variable of icd\_10\_cm\_ poa\_indicator\_1. ICD-10-CM POA Code 1 is the PRINCIPAL Diagnosis POA indicator. All other codes will be secondary diagnosis POA indicators.
  - The twentieth Data Element will be ICD-10-CM POA Indicator 20 with a template variable of icd\_10\_cm\_ poa\_indicator\_20.
- Please provide the final hospital billed codes in this field.
- Hospitals may report up to 25 POA indicators.
- Please provide the final hospital billed code's POA indicator in this field. Please ensure it aligns with *ICD-10-CM Code (n)*.
- Hospitals are required to report a POA indicator for each *ICD-10-CM Code* reported.

- For example, if there are five (5) ICD-10\_CM codes reported then five (5) ICD-10-CM
   POA indicators will be required in the data submission.
- This variable is also collected in SPARCS as Data Element 'ICD-10-CM POA Indicator (n)' and SPARCS Definition POA\_IND

#### Demographic Variables

Data Element Name: Template Variable: Format – Length: Mandatory: Inclusion COVID-19 inclusion\_covid\_19 Enumerated – 1 Yes

#### **Description:**

Indicates that the patient has COVID-19 and/or MIS-C.

#### Codes and Values:

0 = No 1 = Yes

- For a list of applicable ICD-10-CM codes, please refer to the corresponding csv file for this version of the data dictionary: ped\_inclusion\_definition\_table\_b\_code\_VerD3.0.1.csv.
- Report "1", if the patient has one or more of the ICD-10-CM codes listed in the referenced csv file.
- Report "0", if the patient does not have one of the ICD-10-CM codes listed in the referenced csv file.

Data Element Name: Template Variable: Format – Length: Mandatory:

#### **Description:**

Indicates that the patient has septic shock.

#### **Codes and Values:**

0 = No 1 = Yes

#### **Notes for Abstraction:**

- For a list of applicable ICD-10-CM codes, please refer to the corresponding csv file for this version of the data dictionary: ped inclusion septic shock code VerD3.0.1.csv.
- Report "1", if the patient has one or more of the ICD-10-CM codes listed in the referenced csv file.
- Report "0", if the patient does not have one of the ICD-10-CM codes listed in the referenced csv file.

#### **Demographic Variables**

Inclusion Septic Shock inclusion\_septic\_shock Enumerated – 1 Yes

Data Element Name: Template Variable: Format – Length: Mandatory:

#### **Description:**

Indicates that the patient has severe sepsis.

#### Codes and Values:

0 = No 1 = Yes

#### **Notes for Abstraction:**

- For a list of applicable ICD-10-CM codes, please refer to the corresponding csv file for this version of the data dictionary: ped inclusion severe sepsis code VerD3.0.1.csv.
- Report "1", if the patient has one or more of the ICD-10-CM codes listed in the referenced csv file.
- Report "0", if the patient does not have one of the ICD-10-CM codes listed in the referenced csv file.

#### **Demographic Variables**

Inclusion Severe Sepsis inclusion\_severe\_sepsis Enumerated – 1 Yes

#### Demographic Variables

| Data Element Name: | Insurance Number |
|--------------------|------------------|
| Template Variable: | insurance_number |
| Format – Length:   | Varchar – 19     |
| Mandatory:         | Yes              |

#### **Description:**

Indicates the primary insurance policy identification number for the patient.

#### Codes and Values:

Enter the Insurance Number.

#### **Notes for Abstraction:**

- Insurance Number is mandatory.
- Blanks are allowed only

Office.

- If Element Payer is not:
  - Medicare ("C")
  - Medicaid ("D")
  - Insurance Company ("F")
  - Blue Cross ("G")
  - Or, in rare instances when values are truly unattainable from the EHR.
- Must be alphanumeric (0-9) (a-z, A-Z).
- Special characters are invalid entries.
- This variable is also collected in SPARCS as Data Element 'Insurance Policy Number' and SPARCS Definition POL\_NUMB

#### Facilities are directed to enter the following values:

# PayerType of NumberBlue CrossEnter the information depending on specific Blue Cross Plan needs and contract<br/>requirement.CHAMPUSEnter the information depending on CHAMPUS regulations.MedicaidEnter Medicaid Client Identification Number (CIN) of the insured or case head<br/>Medicaid number shown on the Medicaid Identification Card.MedicareEnter the patient's Medicare Beneficiary Information (MBI) number as shown on<br/>the Health Insurance Card, Certificate of Award, Utilization Notice, Temporary<br/>Eligibility Notice, and Hospital Transfer Form or as reported by the Social Security

For all other payer types (commercial insurers, etc.) enter the insured's unique number assigned by the payer.

| Dataset Segment:   | Demographic Variables |
|--------------------|-----------------------|
| Data Element Name: | Medical Record Number |
| Template Variable: | medical_record_number |
| Format – Length:   | Varchar — 17          |
| Mandatory:         | Yes                   |

#### **Description:**

Indicates the number used by the hospital's Medical Records Department to identify the patient's permanent medical record file. This number is not the same as the Patient Control Number.

#### Codes and Values:

Enter the Medical Record Number.

- Must not equal zero or blanks.
- Must be alphanumeric (0-9) (a-z, A-Z).
- Special characters are invalid entries.
- This variable is also collected in SPARCS as Data Element 'Medical Record Number' and SPARCS Definition MED\_REC\_NUMB

| Dataset Segment:   | Demographic Variables |
|--------------------|-----------------------|
| Data Element Name: | Other Payer           |
| Template Variable: | other_payer           |
| Format – Length:   | Varchar – 50          |
| Mandatory:         | Yes                   |

Indicate the other payers for this hospitalization. This aligns with *Payer* source E and/or I.

#### **Codes and Values:**

Enter Other Payer.

- If either E or I is reported under *Payer*, then *Other Payer* must be completed. In rare instances, when values are truly unattainable from the EHR, report missing values as blank.
- If multiple other payers are to be reported, each payer will be separated by a colon (:).
- Include a code and a description if a code is captured in your EHR.

| Dataset Segment:   | Demographic Variables  |
|--------------------|------------------------|
| Data Element Name: | Patient Control Number |
| Template Variable: | patient_control_number |
| Format – Length:   | Varchar – 20           |
| Mandatory:         | Yes                    |

Indicates the patient's unique number assigned by the provider to facilitate retrieval of individual financial and clinical records and posting of payment.

#### **Codes and Values:**

Enter the Patient Control Number.

- Must not equal zero or blanks.
- Must be alphanumeric (0-9) (a-z, A-Z).
- Special characters are invalid entries.
- This variable is also collected in SPARCS as Data Element 'Patient Control Number' and SPARCS Definition PAT\_CTRL\_NUMB

#### Demographic Variables

Data Element Name: Template Variable: Format – Length: Mandatory: Patient City pat\_addr\_city Varchar – 30 Yes

#### **Description:**

Indicates the city name of the patient's address.

#### **Codes and Values:**

Enter the Patient City Name.

- *Patient City* is mandatory. In rare instances, when the values are truly unattainable from the EHR, report missing values as blank.
- This variable is also collected in SPARCS as Data Element 'Patient City' and SPARCS Definition PAT\_ADDR\_CITY

| Dataset Segment:   | Demographic Variables |
|--------------------|-----------------------|
| Data Element Name: | Patient County Code   |
| Template Variable: | pat_addr_cnty_cd      |
| Format – Length:   | Varchar – 5           |
| Mandatory:         | Yes                   |

Indicates the five-digit Federal Information Processing System (FIPS) county code of the patient's address.

#### **Codes and Values:**

Enter the Patient County Code.

- *Patient County Code* is mandatory. In rare instances, when the values are truly unattainable from the EHR, report missing values as blank.
- Must only consist of numbers (0 9).
- FIPS county codes: <u>state-county code list (census.gov)</u>
- This variable is also collected in SPARCS as Data Element 'Patient County Code' and SPARCS Definition PAT\_ADDR\_CNTY\_CD

## Demographic Variables

Data Element Name: Template Variable: Format – Length: Mandatory: Patient Street Address Line 1 pat\_addr\_line1 Varchar – 128 Yes

### **Description:**

Indicates the first line of patient street address.

# **Codes and Values:**

Enter Patient Street Address Line 1.

- *Patient Street Address Line 1* is mandatory. In rare instances, when the values are truly unattainable from the EHR, report missing values as blank.
- This variable is also collected in SPARCS as Data Element 'Patient Street Address Line 1' and SPARCS Definition PAT\_ADDR\_LINE1

### Demographic Variables

Data Element Name: Template Variable: Format – Length: Mandatory: Patient Street Address Line 2 pat\_addr\_line2 Varchar – 128 Yes

#### **Description:**

Indicates the second line of patient street address.

# **Codes and Values:**

Enter Patient Street Address Line 2.

- *Patient Street Address Line 2* is mandatory. In rare instances, when the values are truly unattainable from the EHR, report missing values as blank.
- This variable is also collected in SPARCS as Data Element 'Patient Street Address Line 2' and SPARCS Definition PAT\_ADDR\_LINE2

## Demographic Variables

| Data Element Name: | Patient State |
|--------------------|---------------|
| Template Variable: | pat_addr_st   |
| Format – Length:   | Varchar – 2   |
| Mandatory:         | Yes           |

#### **Description:**

Indicates the patient's state or province code.

#### **Codes and Values:**

Enter Patient State.

- *Patient State* is mandatory. In rare instances, when the values are truly unattainable from the EHR, report missing values as blank.
- For a complete listing of "State Abbreviations" go to the Official United States Postal Service (USPS) Abbreviations Web site: <u>https://about.usps.com/who-we-are/postalhistory/state-abbreviations.htm</u>
- Must only consist of letters (a-z, A-Z).
- This variable is also collected in SPARCS as Data Element 'Patient State' and SPARCS Definition PAT\_ADDR\_ST

### Demographic Variables

Data Element Name: Template Variable: Format – Length: Mandatory: Patient Zip Code of Residence patient\_zip\_code\_of\_residence Varchar – 10 Yes

#### **Description:**

Indicates the patient's 9-digit zip code of residence.

#### **Codes and Values:**

Enter the Patient Zip Code of Residence.

- *Zip Code of Residence* is mandatory. In rare instances, when the values are truly unattainable from the EHR, report missing values as blank.
- Format should be xxxxx-xxxx
- If a hospital does not have the four-digit extension to the zip code, then the five-digit zip code should be reported followed by 0000 in the extension (e.g., 11201-0000).
- Must only consist of numbers (0-9).
- This variable is also collected in SPARCS as Data Element 'Patient Zip Code of Residence' and SPARCS Definition PAT\_ADDR\_ZIP5

| Dataset Segment:   | Demographic Variables |
|--------------------|-----------------------|
| Data Element Name: | Payer                 |
| Template Variable: | payer                 |
| Format – Length:   | Set – maximum 3 codes |
| Mandatory:         | Yes                   |

Indicate the codes that identify the payers for this hospitalization. Provide the primary payer first.

# **Codes and Values:**

- A = Self-Pay
- B = Workers' Compensation
- C = Medicare
- D = Medicaid
- E = Other Federal Program
- F = Insurance Company
- G = Blue Cross
- H = CHAMPUS
- I = Other Non-Federal Program
- J = Disability
- K = Title V
- L = Other/Unknown

- Report up to 3 payers.
- If either E or I is reported, then *Other Payer* must be completed.
- Each payer will be separated by a colon (:).
- The <u>PRIMARY</u> payer must be listed first.
  - Example:
    - Workers' Compensation as primary payer and Disability: B:J
    - Blue Cross as primary payer, Insurance Company, Other Federal Program: G:F:E
- If the patient has no insurance prior to admission and is pending Medicaid approval during hospitalization, please report the payer as Medicaid.
- This variable is also collected in SPARCS as Data Element 'Payer' and SPARCS Definition PAYR\_ID/PAYR\_NAME

| Dataset Segment:   | Demographics       |
|--------------------|--------------------|
| Data Element Name: | Preferred Language |
| Template Variable: | pref_language      |
| Format – Length:   | Varchar – 3        |
| Mandatory:         | Yes                |

Indicates the language the patient is comfortable using to communicate health care information, which may differ from the patient's native language.

# **Codes and Values:**

| English        | eng |
|----------------|-----|
| Arabic         | ara |
| Bengali        | ben |
| Chinese        | zho |
| French         | fra |
| Haitian-Creole | hat |
| Italian        | ita |
| Korean         | kor |
| Polish         | pol |
| Russian        | rus |
| Spanish        | spa |
| Urdu           | urd |
| Yiddish        | yid |
| Albanian       | sqi |
| Cantonese      | yue |
| German         | deu |
| Greek          | gre |
| Hindi          | hin |
| Japanese       | jpn |
| Mandarin       | cmn |
| Tagalog        | tgl |
| Other          | 000 |
| Unknown        | und |

# Notes for Abstraction:

• The patient's *Preferred Language* to communicate health care information may differ from the patient's native language. Please ensure to report the preferred language.

- Some hospitals may collect both the language the patient is most comfortable using to communicate health information verbally and the language the patient is most comfortable using to communicate health information in writing. Hospitals should report the language the patient is comfortable using to communicate health information verbally.
- The codes for this variable are derived from a subset of ISO 639-3 codes. Do not use other ISO 639-3 codes that do not appear on this list when submitting data. For example, if a patient's preferred language is Macedonian which is not on the list, enter 000 ("Other") for this variable.

| Dataset Segment:   | Demographic Variables  |
|--------------------|------------------------|
| Data Element Name: | Race                   |
| Template Variable: | race                   |
| Format – Length:   | Set – maximum 56 codes |
| Mandatory:         | Yes                    |

Indicates the code that best describes the race of the patient based on the electronic health record.

# **Codes and Values:**

Examples: R2 = Asian R2.01 = Asian Indian R5 = White

## **Notes for Abstraction:**

- If reporting multiple race codes, separate each code using a colon (e.g., "R2.12: R2.01" is Korean and Asian Indian).
- This variable is also collected in SPARCS as Data Element 'Race' and SPARCS Definition RACE\_ETHNIC\_CD
- To obtain the full list of codes, please visit <u>https://www.health.ny.gov/statistics/sparcs/access/</u> and navigate to the Data Use Resources section where you can find a link to the most current SPARCS Data Dictionary as shown below. Please use Tab 5, '5) Codes and Values Unique', SPARCS Column Name = RACE\_ETHNIC\_CD to find the complete list of applicable codes:

# **Data Use Resources**

## Data Release Notes

• SPARCS Data Release Notes (Updated December 2022)

#### Output Data Dictionaries

- <u>SPARCS Data Dictionary</u> In use; use for all data extracts received October 1, 2017 and forward.
  - <u>Old Format</u> No longer in use; used for data extracts received July 30, 2012 to September 30, 2017.
  - Old Format No longer in use; used for data extracts received prior to July 30, 2012.

| Dataset Segment:   | Demographic Variables |
|--------------------|-----------------------|
| Data Element Name: | Sex                   |
| Template Variable: | sex                   |
| Format – Length:   | Enumerated – 1        |
| Mandatory:         | Yes                   |

Indicates the sex of the patient.

# Codes and Values:

M = Male

F = Female

U = Unknown

# **Notes for Abstraction:**

• This variable is also collected in SPARCS as Data Element 'Gender' and SPARCS Definition GENDER\_CD

### Demographic Variables

Data Element Name: Template Variable: Format – Length: Mandatory: Source of Admission source\_of\_admission Enumerated – 1 Yes

# **Description:**

Indicates the code that best describes the patient's origin before coming to the hospital.

# Codes and Values:

- 1 = <u>Non-Health Facility Point of Origin</u>: The patient was admitted to this facility from home or from an assisted living facility.
- 2 = <u>Clinic</u>: The patient was referred to this facility as a transfer from a freestanding or nonfreestanding clinic.
- 4 = <u>Transfer from a Hospital (Different Facility)</u>: The patient was admitted to this facility as a hospital transfer from an acute care facility where he or she was an inpatient or outpatient.
- 5 = <u>Transfer from a Skilled Nursing Facility (SNF) or Intermediate Care Facility (ICF)</u>: The patient was admitted to this facility as a transfer from a SNF or ICF where he/she was a resident.
- 6 = <u>Transfer from Another Health Care Facility</u>: The patient was admitted to this facility as a transfer from another type of health care facility that is not defined elsewhere in this code list.
- 8 = <u>Court/Law Enforcement</u>: The patient was admitted to this facility upon the direction of a court of law or upon the request of a law enforcement agency representative.
- 9 = <u>Information Not Available</u>: The means by which the patient was admitted to this hospital was not known.
- E = <u>Transfer from Ambulatory Surgery Center</u>: The patient was admitted to this facility as a transfer from an ambulatory surgery center.
- F = <u>Transfer from Hospice and is Under a Hospice Plan of Care or Enrolled in a Hospice</u> <u>Program</u>: The patient was admitted to this facility as a transfer from a hospice.

- If a patient is moved from one area of the hospital to another (e.g., from the Emergency Department to the ICU), the patient is not considered a transfer. The patient is considered a transfer when the patient is moved between different hospitals with discharge and admission at each location and separate billing from each location.
- Assisted Living is reported as 1, Non-Health Facility Point of Origin.
- This variable is also collected in SPARCS as Data Element 'Source of Admission/Point of Origin' and SPARCS Definition ADMIT\_SRC\_CD

| Dataset Segment:   | Demographic Variables |
|--------------------|-----------------------|
| Data Element Name: | Transferred In        |
| Template Variable: | transferred_in        |
| Format – Length:   | Enumerated – 1        |
| Mandatory:         | Yes                   |

Indicates if the patient was received as a transfer from another acute care hospital.

# **Codes and Values:**

0 = No 1 = Yes

- Report "1", if a patient was transferred in (i.e., received from another acute care hospital).
- Report "0", if a patient was not transferred in.
- This variable is also collected in SPARCS as Data Element 'Transferred In' and SPARCS Definition ADMIT\_SRC\_CD

| Dataset Segment:   | Demographic Variables |
|--------------------|-----------------------|
| Data Element Name: | Transferred Out       |
| Template Variable: | transferred_out       |
| Format – Length:   | Enumerated – 1        |
| Mandatory:         | Yes                   |

Indicates if the patient was transferred out to another acute care hospital.

# **Codes and Values:**

0 = No 1 = Yes

- Report "1", if a patient was transferred out (i.e., transferred/discharged to another acute care hospital).
- Report "0", if a patient was not transferred out.
- This variable is also collected in SPARCS as Data Element 'Transferred Out' and SPARCS Definition ADMIT\_STATUS\_CD

| Dataset Segment:   | Demographic Variables                  |
|--------------------|----------------------------------------|
| Data Element Name: | Transfer Facility Identifier Receiving |
| Template Variable: | transfer_facility_id_receiving         |
| Format – Length:   | Varchar – 6                            |
| Mandatory:         | Yes                                    |

. . . .

. . .

# **Description:**

<u>If your hospital received a transfer patient from an acute care hospital, report the hospital PFI</u> <u>from which you received that patient</u>. This is the transferring facility's four to six-digit Permanent Facility Identifier (PFI) assigned by the Department of Health.

Department regulations state that services must be reported under the physical location where they are provided. Common ownership of different facilities does not change this requirement.

#### **Codes and Values:**

Enter the Transfer Facility Identifier Receiving.

#### Notes for Abstraction:

- **Transfer Facility Identifier Receiving** is mandatory. In rare instances, when values are truly unattainable from the EHR, report missing values as blank.
- Must be a valid number as maintained by the NYSDOH.
- Must only contain numbers (0-9).
- When receiving a patient from an out-of-state facility, please submit the two-digit state identifier <a href="https://www2.census.gov/geo/docs/reference/state.txt">https://www2.census.gov/geo/docs/reference/state.txt</a> to represent the transfer facility state. This is ONLY to be used when patients are received from an out of state hospital, therefore the code for New York will not be accepted for data submission. For example, a patient received from a Connecticut hospital is submitted with the *transfer\_facility\_id\_receiving* of 09.

## To find a hospital PFI, please visit:

https://www.health.ny.gov/statistics/sparcs/reports/compliance/pfi facilities.htm

| Dataset Segment:   | Demographic Variables                |
|--------------------|--------------------------------------|
| Data Element Name: | Transfer Facility Identifier Sending |
| Template Variable: | transfer_facility_id_sending         |
| Format – Length:   | Varchar – 6                          |
| Mandatory:         | Yes                                  |

. . . .

. . .

# **Description:**

If your hospital is transferring a patient to another acute care hospital, report the hospital's PFI to which you are sending the patient. This number is the transfer sending facility's four to six-digit Permanent Facility Identifier (PFI) assigned by the Department of Health.

Department regulations state that services must be reported under the physical location where they are provided. Common ownership of different facilities does not change this requirement.

## **Codes and Values:**

Enter the Transfer Facility Identifier Sending.

# Notes for Abstraction:

- *Transfer Facility Identifier Sending* is mandatory. In rare instances, when values are truly unattainable from the EHR, report missing values as blank.
- Must be a valid number as maintained by the NYSDOH.
- Must only contain numbers (0-9).
- When transferring a patient to an out-of-state facility, please submit the two-digit state identifier <a href="https://www2.census.gov/geo/docs/reference/state.txt">https://www2.census.gov/geo/docs/reference/state.txt</a> to represent the transfer facility state. This is ONLY to be used when patients are transferred out of state therefore the code for New York will not be accepted for data submission. For example, a patient transferred to a Connecticut hospital is submitted with the *Transfer Facility Identifier Sending* of 09.

# To find a hospital PFI, please visit:

https://www.health.ny.gov/statistics/sparcs/reports/compliance/pfi\_facilities.htm

### **Demographic Variables**

Data Element Name: Template Variable: Format – Length: Mandatory: Transfer Facility Name Receiving transfer\_facility\_nm\_receiving Varchar – 50 Yes

## **Description:**

If your hospital received a patient as a transfer from another acute care hospital, report the hospital name from which you received that patient.

Department regulations state that services must be reported under the physical location where they are provided. Common ownership of different facilities does not change this requirement.

#### **Codes and Values:**

Enter the Transfer Facility Receiving.

- *Transfer Facility Name Receiving* is mandatory. In rare instances, when values are truly unattainable from the EHR, report missing values as blank.
- Report when *Transfer Facility Identifier Receiving* is not available.

### **Demographic Variables**

Data Element Name: Template Variable: Format – Length: Mandatory: Transfer Facility Name Sending transfer\_facility\_nm\_sending Varchar – 50 Yes

### **Description:**

If your hospital is transferring a patient to an acute care hospital, report the hospital's name to which you are sending the patient.

Department regulations state that services must be reported under the physical location where they are provided. Common ownership of different facilities does not change this requirement.

#### **Codes and Values:**

Enter the Transfer Facility Name Sending.

- *Transfer Facility Identifier Sending* is mandatory. In rare instances, when values are truly unattainable from the EHR, report missing values as blank.
- Report when *Transfer Facility Identifier Sending* is not available.

### Demographic Variables

Data Element Name: Template Variable: Format – Length: Mandatory: Type of Admission admit\_type\_cd Enumerated - 1 Yes

## **Description:**

Code indicating the priority of the admission/visit.

## **Codes and Values:**

- 1 = <u>Emergency</u>: The patient requires immediate medical intervention as a result of severe, life threatening, or potentially disabling conditions.
- 2 = <u>Urgent</u>: The patient requires immediate attention for the care and treatment of a physical or mental disorder. Generally the patient is admitted to the first available and suitable accommodation.
- 3 = <u>Elective</u>: The patient's condition permits adequate time to schedule the admission based on the availability of a suitable accommodation.
- 4 = <u>Newborn</u>: Use of this code necessitates the use of special codes in the Source of Admission.
- 5 = <u>Trauma</u>: Visit to a trauma center/hospital as licensed or designated by the state or local government authority authorized to do so, or as verified by the American College of Surgeons and involving a trauma activation.
- 9 = <u>Information not available</u>: The provider cannot classify the type of admission.

## Notes for Abstraction:

• This variable is also collected in SPARCS as Data Element 'Type of Admission' and SPARCS Definition ADMIT\_TYPE\_CD

#### **Demographic Variables**

Data Element Name:Unique Personal IdentifierTemplate Variable:unique\_personal\_identifierFormat – Length:Varchar – 10Mandatory:Yes

#### **Description:**

A composite field comprised of portions of the patient's last name, first name, and social security number.

#### **Codes and Values:**

Included below are the individual components of this data element.

- 1. **"First 2" and "Last 2" characters of the Patient's Last Name**. The birth name of the patient is preferable if it is available on the facility's information system.
- 2. "First 2" characters of the Patient's First Name.
- 3. "Last 4" digits of the Patient's Social Security Number.

**NOTE:** This data element is not to be confused with *Patient Control Number*, which provides linkage of all record types containing patient-related data for a specific discharge.

- First and Last Name Components: Must be <u>UPPERCASE</u> alpha characters (A-Z). If the last name is less than 4 characters, the first two and last two characters are used even if some characters are repeated.
  - If the first name is only 1-character, repeat the same character to meet the "First 2" character requirement of the Patient's First Name. For instance, "A" would be reported as "AA".
- Included below are examples of how to report some unusual scenarios: A three-character last name, a two-character last name, a name with junior, a one character first name, a last name with an apostrophe, and a hyphenated last name.
  - Joe Tan would be reported as TAANJO
  - Bill Su Jr. would be reported as SUSUBI
  - o E John Smith would be reported as SMTHEE
  - Bob O'Brien would be reported as OBENBO
  - Sue Jones-Davis would be reported as JOISSU

- **Social Security Number Component**: Must be numeric. If no Social Security Number is available, this sub-field must be zeroes (e.g., TAANJO0000).
  - Joe Tan with Social Security Number 123-456-7890 would be reported as TAANJO7890
- This variable is also collected in SPARCS as Data Element 'Unique Personal Identifier' and SPARCS Definition UPIDE

**Comorbidity/Risk Factor Variables** 

| Dataset Segment:   | Comorbidity/Risk Factor Variables     |
|--------------------|---------------------------------------|
| Data Element Name: | Acute Cardiovascular Conditions (POA) |
| Template Variable: | acute_cardiovascular_conditions_poa   |
| Format – Length:   | Set – maximum of 4 codes              |
| Mandatory:         | Yes                                   |

Indicates that the patient had an <u>acute</u> cardiovascular event present on or prior to admission/arrival to the hospital. This may or may not be evident as a yes on the present on admission indicator as an ICD-10-CM code at or on arrival. Since the intent is to capture all codes not just final billed ICD-10-CMs, a POA indicator may not be available for all cases.

# Codes and Values:

- 1 = Myocardial infarction
- 2 = Ischemic stroke/Hemorrhagic stroke/Transient ischemic attack (TIA)
- 3 = Myocarditis secondary to COVID-19
- 4 = Other
- 0 = No acute cardiovascular condition

- Source is not limited to the billing codes. This information can be obtained from other EHR sources, such as the problem list, medical history, etc.
- Report all that apply.
- Each value will be separated by a colon (:).
- For example:
  - To report multiple elements: 1:2
- For a list of applicable ICD-10-CM codes, please refer to the corresponding csv file for this version of the data dictionary: comorbidity: ped\_acute\_cardiovascular\_conditions\_code\_VerD3.0.1.csv.
- If the patient has one or more of the ICD-10-CM codes associated with the Codes and Values (1 = Myocardial infarction; 2 = Ischemic stroke/Hemorrhagic stroke/Transient ischemic attack (TIA); 3 = Myocarditis secondary to COVID-19; 4 = Other) for *Acute Cardiovascular Conditions (POA)* in the referenced csv file and has a POA indicator, then:
  - Report the respective Codes and Values if the POA indicator is:
    - Y = Diagnosis was present at time of inpatient admission
    - U = Documentation insufficient to determine if the condition was present at the time of inpatient admission
    - W = Clinically undetermined; Provider unable to clinically determine whether the condition was present at the time of inpatient admission
    - 1 = Unreported/Not used. Exempt from POA reporting

- Report the Codes and Values as "0 = No Acute Cardiovascular Condition" if the POA indicator is:
  - N = Diagnosis was not present at time of inpatient admission
- If the patient has one or more of the ICD-10-CM codes associated with the Codes and Values (1 = Myocardial infarction; 2 = Ischemic stroke/Hemorrhagic stroke/Transient ischemic attack (TIA); 3 = Myocarditis secondary to COVID-19; 4 = Other) for *Acute Cardiovascular Conditions (POA)* in the referenced csv file and does **not** have a POA indicator, then:
  - Report the respective Codes and Values if the diagnosis was present on admission/arrival, or if documentation is insufficient to determine if the condition was present on admission/arrival, or if it is clinically undetermined whether the condition was present on admission/arrival
  - Report the Codes and Values as "0 = No acute cardiovascular condition" if it is determined that the condition(s) was **not** present on admission/arrival.
- Report the Codes and Values as "0 = No acute cardiovascular condition", if the patient does
  not have any of the ICD-10-CM codes associated with the Codes and Values for Acute
  Cardiovascular Conditions (POA) listed in the referenced csv file.

### Comorbidity/Risk Factor Variables

| Data Element Name: | Acquired Absent Spleen |
|--------------------|------------------------|
| Template Variable: | acquired_absent_spleen |
| Format – Length:   | Enumerated – 1         |
| Mandatory:         | Yes                    |

#### **Description:**

Indicates that the patient has an acquired absent spleen.

#### **Codes and Values:**

0 = No 1 = Yes

- Source is not limited to the billing codes. This information can be obtained from other EHR sources, such as the problem list, medical history, etc.
- For a list of applicable ICD-10-CM codes, please refer to the corresponding csv file for this version of the data dictionary: comorbidity: ped acquired absent spleen code VerD3.0.1.csv.
- Report "1", if the patient has one or more of the ICD-10-CM codes listed in the referenced csv file.
- Report "0", if the patient does not have one of the ICD-10-CM codes listed in the referenced csv file.

| Dataset Segment:   | Comorbidity/Risk Factor Variables |
|--------------------|-----------------------------------|
| Data Element Name: | Adrenal Gland Disorder (POA)      |
| Template Variable: | adrenal_gland_disorder_poa        |
| Format – Length:   | Enumerated – 1                    |
| Mandatory:         | Yes                               |

Indicates that the patient has adrenal gland disorder present on or prior to admission/arrival to the hospital. This may or may not be evident as a yes on the present on admission indicator as an ICD-10-CM code at or on arrival. Since the intent is to capture all codes not just final billed ICD-10-CMs, a POA indicator may not be available for all cases.

# Codes and Values:

0 = No 1 = Yes

- Source is not limited to the billing codes. This information can be obtained from other EHR sources, such as the problem list, medical history, etc.
- For a list of applicable ICD-10-CM codes, please refer to the corresponding csv file for this version of the data dictionary: comorbidity: ped adrenal gland disorder code VerD3.0.1.csv
- If the patient has one or more of the ICD-10-CM codes for the *Adrenal Gland Disorder* (*POA*) listed in the referenced csv file, and has a POA indicator, then:
  - Report the Codes and Values as "1 = Yes" if the POA indicator is:
    - Y = Diagnosis was present at time of inpatient admission
    - U = Documentation insufficient to determine if the condition was present at the time of inpatient admission
    - W = Clinically undetermined; Provider unable to clinically determine whether the condition was present at the time of inpatient admission
  - Report the Codes and Values as "0 = No", if the POA indicator is:
    - N = Diagnosis was not present at time of inpatient admission
- If the patient has one or more of the ICD-10-CM codes for *Adrenal Gland Disorder* (*POA*) in the referenced csv file and does **not** have a POA indicator, then:
  - Report the Codes and Values as "1 = Yes" if the diagnosis was present on admission/arrival, or if documentation is insufficient to determine if the condition was present on admission/arrival, or if it is clinically undetermined whether the condition was present on admission/arrival.
  - Report the Codes and Valus as "0 = No" if it is determined that the condition was not present on admission/arrival

• Report the Codes and Values as "0 = No", if the patient does not have any of the ICD-10-CM codes for *Adrenal Gland Disorder (POA)* listed in the referenced csv file.

## Comorbidity/Risk Factor Variables

Data Element Name:AIDS/HIV DiseaseTemplate Variable:aids\_hiv\_diseaseFormat – Length:Enumerated – 1Mandatory:Yes

### **Description:**

Indicates that the patient has AIDS or an HIV infection.

#### **Codes and Values:**

0 = No 1 = Yes

- Source is not limited to the billing codes. This information can be obtained from other EHR sources, such as the problem list, medical history, etc.
- For a list of applicable ICD-10-CM codes, please refer to the corresponding csv file for this version of the data dictionary: comorbidity: ped\_aids\_hiv\_disease\_code\_VerD3.0.1.csv.
- Report "1", if the patient has one or more of the ICD-10-CM codes listed in the referenced csv file.
- Report "0", if the patient does not have one of the ICD-10-CM codes listed in the referenced csv file.

## Comorbidity/Risk Factor Variables

| Data Element Name: | Asthma         |
|--------------------|----------------|
| Template Variable: | asthma         |
| Format – Length:   | Enumerated – 1 |
| Mandatory:         | Yes            |

#### **Description:**

Indicates that the patient has asthma.

#### **Codes and Values:**

0 = No 1 = Yes

- Source is not limited to the billing codes. This information can be obtained from other EHR sources, such as the problem list, medical history, etc.
- For a list of applicable ICD-10-CM codes, please refer to the corresponding csv file for this version of the data dictionary: comorbidity: ped\_asthma\_code\_VerD3.0.1.csv.
- Report "1", if the patient has one or more of the ICD-10-CM codes listed in the referenced csv file.
- Report "0", if the patient does not have one of the ICD-10-CM codes listed in the referenced csv file.

# Comorbidity/Risk Factor Variables

Data Element Name:Bronchopulmonary DysplasiaTemplate Variable:bronchopulmonary\_dysplasiaFormat – Length:Enumerated – 1Mandatory:Yes

### **Description:**

Indicates that the patient has bronchopulmonary dysplasia (BPD).

#### **Codes and Values:**

0 = No 1 = Yes

- Source is not limited to the billing codes. This information can be obtained from other EHR sources, such as the problem list, medical history, etc.
- For a list of applicable ICD-10-CM codes, please refer to the corresponding csv file for this version of the data dictionary: comorbidity: ped bronchopulmonary dysplasia code VerD3.0.1.csv.
- Report "1", if the patient has one or more of the ICD-10-CM codes listed in the referenced csv file.
- Report "0", if the patient does not have one of the ICD-10-CM codes listed in the referenced csv file.

### Comorbidity/Risk Factor Variables

Data Element Name: Template Variable: Format – Length: Mandatory: Chronic Liver Disease chronic\_liver\_disease Enumerated – 1 Yes

### **Description:**

Indicates that the patient has chronic liver disease.

#### **Codes and Values:**

0 = No 1 = Yes

#### **Notes for Abstraction:**

- Source is not limited to the billing codes. This information can be obtained from other EHR sources, such as the problem list, medical history, etc.
- For a list of applicable ICD-10-CM codes, please refer to the corresponding csv file for this version of the data dictionary: comorbidity:
   and chronic liver disease, and VerD2 01 csv

ped\_chronic\_liver\_disease\_code\_VerD3.0<mark>.1</mark>.csv.

- Report "1", if the patient has one or more of the ICD-10-CM codes listed in the referenced csv file.
- Report "0", if the patient does not have one of the ICD-10-CM codes listed in the referenced csv file.

### **Comorbidity/Risk Factor Variables**

Data Element Name: Chronic Kidney Disease Template Variable: Format – Length: Enumerated – 1 Mandatory: Yes

#### **Description:**

Indicates that the patient has chronic kidney disease.

#### **Codes and Values:**

0 = No 1 = Yes

- Source is not limited to the billing codes. This information can be obtained from other EHR sources, such as the problem list, medical history, etc.
- For a list of applicable ICD-10-CM codes, please refer to the corresponding csv file for this version of the data dictionary: comorbidity: ped chronic kidney disease code VerD3.0.1.csv.
- Report "1", if the patient has one or more of the ICD-10-CM codes listed in the referenced csv file.
- Report "0", if the patient does not have one of the ICD-10-CM codes listed in the referenced csv file.

### Comorbidity/Risk Factor Variables

Data Element Name:Chronic Respiratory FailureTemplate Variable:chronic\_respiratory\_failureFormat – Length:Enumerated – 1Mandatory:Yes

### **Description:**

Indicates that the patient has chronic respiratory failure.

#### **Codes and Values:**

0 = No 1 = Yes

- Source is not limited to the billing codes. This information can be obtained from other EHR sources, such as the problem list, medical history, etc.
- For a list of applicable ICD-10-CM codes, please refer to the corresponding csv file for this version of the data dictionary: comorbidity: ped chronic respiratory failure code VerD3.0.1.csv.
- Report "1", if the patient has one or more of the ICD-10-CM codes listed in the referenced csv file.
- Report "0", if the patient does not have one of the ICD-10-CM codes listed in the referenced csv file.

| Dataset Segment:   | Comorbidity/Risk Factor Variables |
|--------------------|-----------------------------------|
| Data Element Name: | Coagulopathy (POA)                |
| Template Variable: | coagulopathy_poa                  |
| Format – Length:   | Enumerated – 1                    |
| Mandatory:         | Yes                               |

Indicates that the patient has coagulopathy present on or prior to admission/arrival to the hospital. This may or may not be evident as a yes on the present on admission indicator as an ICD-10-CM code at or on arrival. Since the intent is to capture all codes not just final billed ICD-10-CMs, a POA indicator may not be available for all cases.

# Codes and Values:

0 = No 1 = Yes

- Source is not limited to the billing codes. This information can be obtained from other EHR sources, such as the problem list, medical history, etc.
- For a list of applicable ICD-10-CM codes, please refer to the corresponding csv file for this version of the data dictionary: comorbidity: ped\_coagulopathy\_code\_VerD3.0.1.csv.
- If the patient has one or more of the ICD-10-CM codes for the *Coagulopathy (POA)* listed in the referenced csv file, and has a POA indicator, then:
  - Report the Codes and Values as "1 = Yes" if the POA indicator is:
    - Y = Diagnosis was present at time of inpatient admission
    - U = Documentation insufficient to determine if the condition was present at the time of inpatient admission
    - W = Clinically undetermined; Provider unable to clinically determine whether the condition was present at the time of inpatient admission
  - Report the Codes and Values as "0 = No", if the POA indicator is:
    - N = Diagnosis was not present at time of inpatient admission
- If the the patient has one or more of the ICD-10-CM codes for *Coagulopathy (POA)* in the referenced csv file and does **not** have a POA indicator, then:
  - Report the Codes and Values as "1 = Yes" if the diagnosis was present on admission/arrival, or if documentation is insufficient to determine if the condition was present on admission/arrival, or if it is clinically undetermined whether the condition was present on admission/arrival.
  - Report the Codes and Valus as "0 = No" if it is determined that the condition was not present on admission/arrival

• Report the Codes and Values as "0 = No", if the patient does not have any of the ICD-10-CM codes for *Coagulopathy (POA)* listed in the referenced csv file.

### **Comorbidity/Risk Factor Variables**

Data Element Name: Mandatory: Yes

#### **Description:**

Indicates that the patient has congestive heart failure.

#### **Codes and Values:**

0 = No 1 = Yes

#### Notes for Abstraction:

- Source is not limited to the billing codes. This information can be obtained from other EHR sources, such as the problem list, medical history, etc.
- For a list of applicable ICD-10-CM codes, please refer to the corresponding csv file for this version of the data dictionary: comorbidity: ped congestive heart failure code VerD3.0.1.csv.
- Report "1", if the patient has one or more of the ICD-10-CM codes listed in the referenced csv file.
- Report "0", if the patient does not have one of the ICD-10-CM codes listed in the referenced csv file.

Template Variable: Format – Length:

**Congestive Heart Failure** congestive heart failure Enumerated – 1

### Comorbidity/Risk Factor Variables

Data Element Name: Template Variable: Format – Length: Mandatory: Cystic Fibrosis cystic\_fibrosis Enumerated – 1 Yes

## **Description:**

Indicates that the patient has cystic fibrosis.

#### **Codes and Values:**

0 = No 1 = Yes

- Source is not limited to the billing codes. This information can be obtained from other EHR sources, such as the problem list, medical history, etc.
- For a list of applicable ICD-10-CM codes, please refer to the corresponding csv file for this version of the data dictionary: comorbidity: ped\_cystic\_fibrosis\_code\_VerD3.0.1.csv.
- Report "1", if the patient has one or more of the ICD-10-CM codes listed in the referenced csv file.
- Report "0", if the patient does not have one of the ICD-10-CM codes listed in the referenced csv file.

## Comorbidity/Risk Factor Variables

Data Element Name: Template Variable: Format – Length: Mandatory: Diabetes diabetes Enumerated – 1 Yes

## **Description:**

Indicates that the patient has diabetes.

#### **Codes and Values:**

0 = No 1 = Yes

- Source is not limited to the billing codes. This information can be obtained from other EHR sources, such as the problem list, medical history, etc.
- For a list of applicable ICD-10-CM codes, please refer to the corresponding csv file for this version of the data dictionary: comorbidity: ped\_diabetes\_code\_VerD3.0.1.csv.
- Report "1", if the patient has one or more of the ICD-10-CM codes listed in the referenced csv file.
- Report "0", if the patient does not have one of the ICD-10-CM codes listed in the referenced csv file.

| Dataset Segment:   | Comorbidity/Risk Factor Variables |
|--------------------|-----------------------------------|
| Data Element Name: | Dialysis Comorbidity (POA)        |
| Template Variable: | dialysis_comorbidity_poa          |
| Format – Length:   | Enumerated – 1                    |
| Mandatory:         | Yes                               |

Indicates that the patient arrived at the hospital already receiving dialysis. This may or may not be evident as a yes on the present on admission indicator as an ICD-10-CM code at or on arrival. Since the intent is to capture all codes not just final billed ICD-10-CMs, a POA indicator may not be available for all cases.

# **Codes and Values:**

0 = No 1 = Yes

- Source is not limited to the billing codes. This information can be obtained from other EHR sources, such as the problem list, medical history, etc.
- For a list of applicable ICD-10-CM codes, please refer to the corresponding csv file for this version of the data dictionary: comorbidity: ped\_dialysis\_comorbidity\_code\_VerD3.0.1.csv.
- If the patient has one or more of the ICD-10-CM codes for the *Dialysis Comorbidity (POA)* listed in the referenced csv file, and has a POA indicator, then:
  - Report the Codes and Values as "1 = Yes" if the POA indicator is:
    - Y = Diagnosis was present at time of inpatient admission
    - U = Documentation insufficient to determine if the condition was present at the time of inpatient admission
    - W = Clinically undetermined; Provider unable to clinically determine whether the condition was present at the time of inpatient admission
    - 1 = Unreported/Not used. Exempt from POA reporting
  - Report the Codes and Values as "0 = No" if the POA indicator is:
    - N = Diagnosis was not present at time of inpatient admission
- If the the patient has one or more of the ICD-10-CM codes for *Dialysis Comorbidity (POA)* in the referenced csv file and does **not** have a POA indicator, then:
  - Report the Codes and Values as "1 = Yes" if the diagnosis was present on admission/arrival, or if documentation is insufficient to determine if the condition was present on admission/arrival, or if it is clinically undetermined whether the condition was present on admission/arrival.

- Report the Codes and Values as "0 = No" if it is determined that the condition was **not** present on admission/arrival.
- Report the Codes and Values as "0 = No", if the patient does not have any of the ICD-10-CM codes for *Dialysis Comorbidity (POA)* listed in the referenced csv file.

## **Comorbidity/Risk Factor Variables**

Data Element Name: Template Variable: Format – Length: Mandatory: History of COVID -19 history\_of\_covid Enumerated – 1 Yes

## **Description:**

Indicates that the patient has a history of a positive COVID-19 test within 12 weeks prior to admission/arrival to the hospital.

## **Codes and Values:**

0 = No 1 = Yes

- Source is not limited to the billing codes. This information can be obtained from other EHR sources, such as the problem list, medical history, etc.
- Report "1" when the patient has a history of a positive COVID-19 test within 12 weeks prior to arrival at the hospital. If there is a positive test, even if later followed by a negative test, then report the positive test date.
- Report "1" if there is a patient-reported history of COVID-19 within 12 weeks prior to arrival at the hospital, without a supporting LOINC code.
- SARS-Cov-2 LOINC codes can be downloaded to a csv. This file can be found here: <u>https://loinc.org/sars-cov-2-and-covid-19/</u>
- These codes are not static and are updated regularly; therefore, hospitals should take care to use the most current list of codes to capture COVID-19 testing.

## **Comorbidity/Risk Factor Variables**

Data Element Name: Template Variable: Format – Length: Mandatory: History of COVID-19 Datetime history\_of\_covid\_dt Datetime – 16 Yes

## **Description:**

Indicates the date and time of the positive *History of COVID-19* test.

#### Codes and Values:

Enter the History of COVID-19 Datetime.

### **Notes for Abstraction:**

- If there is more than one positive COVID-19 test, report the earliest positive test.
- If there is a patient-reportd history of COVID-19 without a supporting LOINC code, report "1" to *History of COVID-19* and leave this variable, *History of COVID-19 Datetime* blank.
- If the *History of COVID-19* is reported as "0 = No", then *History of COVID-19 Datetime* should be reported as blank.
- *History of COVID-19 Datetime* is mandatory. In rare instances, when values are truly unattainable from the EHR, report missing values as blank.

## <u>Formatting:</u>

- 1. Format must be YYYY-MM-DD hh:mm
  - a. YYYY-MM-DDThh:mm is also valid
- YYYY = four-digit year
   MM = two-digit month (01 = January, etc.)
   DD = two-digit day of month (01 through 31)
   hh = two digits of hour (00 through 23) (am/pm NOT allowed)
   mm = two digits of minute (00 through 59)
- 3. Example: 11:42 pm November 3, 1959 = 1959-11-03 23:42
  a. 1959-11-03T23:42 is also valid
- 4. Midnight = 00:00, **NOT** 24:00

## Comorbidity/Risk Factor Variables

Data Element Name: Template Variable: Format – Length: Mandatory: History of Other Cardiovascular Disease history\_of\_other\_cvd Set – maximum 6 codes Yes

## **Description:**

Indicates the patient's history of other cardiovascular disease.

## Codes and Values:

- 1 = Coronary heart disease (e.g., angina pectoris, coronary atherosclerosis)
- 2 = Peripheral artery disease
- 3 = Valve disorder
- 4 = Cerebrovascular disease
- 5 = Congenital heart defects
- 6 = Cardiomyopathy
- 0 = No history of coronary heart disease, peripheral artery disease, valve disorder, cerebrovascular disease, congenital heart defects, or cardiomyopathy.

- Source is not limited to the billing codes. This information can be obtained from other EHR sources, such as the problem list, medical history, etc.
- Report all that apply.
- Each value will be separated by a colon (:).
- For example:
  - To report multiple elements: 1:2:3
- History of (not acute presentation)
- For a list of applicable ICD-10-CM codes, please refer to the corresponding csv file for this version of the data dictionary: comorbidity: ped\_history\_of\_other\_cvd\_code\_VerD3.0.1.csv.
- Report "0", if the patient does not have one of the ICD-10-CM code(s) listed in the referenced csv file.

## Comorbidity/Risk Factor Variables

| Data Element Name: | Hypertension   |
|--------------------|----------------|
| Template Variable: | hypertension   |
| Format – Length:   | Enumerated – 1 |
| Mandatory:         | Yes            |

### **Description:**

Indicates that the patient has hypertension.

#### **Codes and Values:**

0 = No 1 = Yes

- Source is not limited to the billing codes. This information can be obtained from other EHR sources, such as the problem list, medical history, etc.
- For a list of applicable ICD-10-CM codes, please refer to the corresponding csv file for this version of the data dictionary: comorbidity: ped\_hypertension\_code\_VerD3.0.1.csv.
- Report "1", if the patient has one or more of the ICD-10-CM codes listed in the referenced csv file.
- Report "0", if the patient does not have one of the ICD-10-CM codes listed in the referenced csv file.

## **Comorbidity/Risk Factor Variables**

Data Element Name: Template Variable: Format – Length: Mandatory: Immunocompromising immunocompromising Enumerated – 1 Yes

## **Description:**

Indicates that the patient has an immunocompromising disease/illness.

### **Codes and Values:**

0 = No 1 = Yes

- Source is not limited to the billing codes. This information can be obtained from other EHR sources, such as the problem list, medical history, etc.
- For a list of applicable ICD-10-CM codes, please refer to the corresponding csv file for this version of the data dictionary: comorbidity: ped immunocompromising code VerD3.0.1.csv.
- Report "1", if the patient has one or more of the ICD-10-CM codes listed in the referenced csv file.
- Report "0", if the patient does not have one of the ICD-10-CM codes listed in the referenced csv file.

| Dataset Segment:   | Comorbidity/Risk Factor Variables          |
|--------------------|--------------------------------------------|
| Data Element Name: | Kawasaki/Mucocutaneous Lymph Node Syndrome |
| Template Variable: | kawasaki_mucocutaneous                     |
| Format – Length:   | Enumerated – 1                             |
| Mandatory:         | Yes                                        |

Indicates that the patient has a diagnosis of Kawasaki/Mucocutaneous lymph node syndrome present on admission/arrival or during hospitalization.

# **Codes and Values:**

0 = No 1 = Yes

- POA and/or during hospitalization
- For a list of applicable ICD-10-CM codes, please refer to the corresponding csv file for this version of the data dictionary: comorbidity: ped kawasaki mucocutaneous comorbidity code VerD3.0.1.csv.
- Report "1", if the patient has one or more of the ICD-10-CM codes listed in the referenced csv file.
- Report "0", if the patient does not have one of the ICD-10-CM codes listed in the referenced csv file.

| Dataset Segment:   | Comorbidity/Risk Factor Variables  |
|--------------------|------------------------------------|
| Data Element Name: | Lymphoma Leukemia Multiple Myeloma |
| Template Variable: | lymphoma_leukemia_multi_myeloma    |
| Format – Length:   | Enumerated – 1                     |
| Mandatory:         | Yes                                |

Indicates that the patient has malignant neoplasm of lymphatic and hematopoietic tissue including those neoplasms which may be in clinical remission.

# **Codes and Values:**

0 = No 1 = Yes

- Source is not limited to the billing codes. This information can be obtained from other EHR sources, such as the problem list, medical history, etc.
- For a list of applicable ICD-10-CM codes, please refer to the corresponding csv file for this version of the data dictionary: comorbidity: ped\_lymphoma\_leukemia\_multi\_myeloma\_code\_VerD3.0.1.csv.
- Report "1", if the patient has one or more of the ICD-10-CM codes listed in the referenced csv file.
- Report "0", if the patient does not have one of the ICD-10-CM codes listed in the referenced csv file.

| Dataset Segment:   | Comorbidity/Risk Factor Variables        |
|--------------------|------------------------------------------|
| Data Element Name: | Mechanical Ventilation Comorbidity (POA) |
| Template Variable: | mechanical_vent_comorbidity_poa          |
| Format – Length:   | Enumerated – 1                           |
| Mandatory:         | Yes                                      |

Indicates that the patient arrived at the hospital on mechanical ventilation. This may or may not be evident as a yes on the present on admission indicator as an ICD-10-CM code at or on arrival. Since the intent is to capture all codes not just final billed ICD-10-CMs, a POA indicator may not be available for all cases.

# Codes and Values:

0 = No 1 = Yes

- Source is not limited to the billing codes. This information can be obtained from other EHR sources, such as the problem list, medical history, etc.
- For a list of applicable ICD-10-CM codes, please refer to the corresponding csv file for this version of the data dictionary: comorbidity: ped mechanical vent comorbidity code VerD3.0.1.csv.
- If the patient has one or more of the ICD-10-CM codes for *Mechanical Ventilation Comorbidity (POA)* listed in the referened csv file, and has a POA indicator, then:
  - Report the Codes and Values as "1 = Yes" if the POA indicator is:
    - Y = Diagnosis was present at time of inpatient admission
    - U = Documentation insufficient to determine if the condition was present at the time of inpatient admission
    - W = Clinically undetermined; Provider unable to clinically determine whether the condition was present at the time of inpatient admission
    - 1 = Unreported/Not used. Exempt from POA reporting
  - Report the Codes and Values as "0 = No" if the POA indicator is:
    - N = Diagnosis was not present at time of inpatient admission
- If the the patient has one or more of the ICD-10-CM codes for *Mechanical Ventilation Comorbidity (POA)* in the referenced csv file and does **not** have a POA indicator, then:
  - Report the Codes and Values as "1 = Yes" if the diagnosis was present on admission/arrival, or if documentation is insufficient to determine if the condition was present on admission/arrival, or if it is clinically undetermined whether the condition was present on admission/arrival.

- Report the Codes and Values as "0 = No" if it is determined that the condition was **not** present on admission/arrival.
- Report the Codes and Values as "0 = No", if the patient does not have any of the ICD-10-CM codes for *Mechanical Ventilation Comorbidity (POA)* listed in the referenced csv file.

| Dataset Segment:   | Comorbidity/Risk Factor Variables        |
|--------------------|------------------------------------------|
| Data Element Name: | Medication Immune Modifying Pre-Hospital |
| Template Variable: | medication_immune_modifying_pre_hospital |
| Format – Length:   | Enumerated – 1                           |
| Mandatory:         | Yes                                      |

Indicates that the patient is taking disease modifying medications and therapies (drugs and biologics) for collagen diseases, corticosteroids, chemotherapeutic agents through any modality (oral, IV, IM, etc.) known to specifically adversely impact the function of the immune system as the primary therapeutic goal or as an unintended side effect, including steroids (excluding inhaled or topical steroids), and chemotherapy at time of admission.

# Codes and Values:

# 1 100

# Notes for Abstraction:

- Source is not limited to the billing codes. This information can be obtained from other EHR sources, such as the problem list, medical history, medication list, etc.
- For a list of applicable NDC codes, please refer to the corresponding csv file for this version of the data dictionary: comorbidity:

ped\_medication\_immune\_modifying\_ndc\_code\_VerD3.0<mark>.1</mark>.csv.

- Report "1", if the patient has one or more of the NDC codes listed in the referenced csv file.
- Report "0", if the patient does not have one of the NDC codes listed in the referenced csv file.

## **Comorbidity/Risk Factor Variables**

Data Element Name: Template Variable: Format – Length: Mandatory: Metastatic Cancer metastatic\_cancer Enumerated – 1 Yes

## **Description:**

Indicates that the patient has metastatic cancer.

## **Codes and Values:**

0 = No 1 = Yes

- Source is not limited to the billing codes. This information can be obtained from other EHR sources, such as the problem list, medical history, etc.
- For a list of applicable ICD-10-CM codes, please refer to the corresponding csv file for this version of the data dictionary: comorbidity: ped\_metastatic\_cancer\_code\_VerD3.0.1.csv.
- Report "1", if the patient has one or more of the ICD-10-CM codes listed in the referenced csv file.
- Report "0", if the patient does not have one of the ICD-10-CM codes listed in the referenced csv file.

| Dataset Segment:   | Comorbidity/Risk Factor Variables |
|--------------------|-----------------------------------|
| Data Element Name: | Neutropenic Patients (POA)        |
| Template Variable: | neutropenic_patients_poa          |
| Format – Length:   | Enumerated – 1                    |
| Mandatory:         | Yes                               |

Indicates that the patient has neutropenia present on or prior to admission/arrival to the hospital. This may or may not be evident as a yes on the present on admission indicator as an ICD-10-CM code at or on arrival. Since the intent is to capture all codes not just final billed ICD-10-CMs, a POA indicator may not be available for all cases.

# Codes and Values:

0 = No 1 = Yes

- Source is not limited to the billing codes. This information can be obtained from other EHR sources, such as the problem list, medical history, etc.
- For a list of applicable ICD-10-CM codes, please refer to the corresponding csv file for this version of the data dictionary: comorbidity: ped\_neutropenia\_code\_VerD3.0.1.csv.
- If the patient has one or more of the ICD-10-CM codes for *Neutropenic Patients (POA)* listed in the referened csv file, and has a POA indicator, then:
  - Report the Codes and Values as "1 = Yes" if the POA indicator is:
    - Y = Diagnosis was present at time of inpatient admission
    - U = Documentation insufficient to determine if the condition was present at the time of inpatient admission
    - W = Clinically undetermined; Provider unable to clinically determine whether the condition was present at the time of inpatient admission
    - 1 = Unreported/Not used. Exempt from POA reporting
  - Report the Codes and Values as "0 = No" if the POA indicator is:
    - N = Diagnosis was not present at time of inpatient admission
- If the the patient has one or more of the ICD-10-CM codes for *Neutropenic Patients (POA)* in the referenced csv file and does **not** have a POA indicator, then:
  - Report the Codes and Values as "1 = Yes" if the diagnosis was present on admission/arrival, or if documentation is insufficient to determine if the condition was present on admission/arrival, or if it is clinically undetermined whether the condition was present on admission/arrival.
  - Report the Codes and Values as "0 = No" if it is determined that the condition was **not** present on admission/arrival.

• Report the Codes and Values as "0 = No", if the patient does not have any of the ICD-10-CM codes for *Neutropenic Patients (POA)* listed in the referenced csv file.

## **Comorbidity/Risk Factor Variables**

Data Element Name:ObesityTemplate Variable:obesityFormat – Length:Enumerated – 1Mandatory:Yes

### **Description:**

Indicates that the patient is obese.

### **Codes and Values:**

0 = No

1 = Yes

- Source is not limited to the billing codes. This information can be obtained from other EHR sources, such as the problem list, medical history, etc.
- Combination of ICD-10-CM and/or BMI values from the electronic health record (EHR). Please use the first value upon admission/arrival or the earliest value.
- For a list of applicable ICD-10-CM codes, please refer to the corresponding csv file for this version of the data dictionary: comorbidity: ped\_obesity\_code\_VerD3.0.1.csv.
- Report "1", if the patient has one or more of the ICD-10-CM codes listed in the referenced csv file.
- Report "1", if the patient has a BMI that is in the 95<sup>th</sup> percentile or higher for age even if the patient does not have one of the ICD-10-CM codes listed in the referenced csv file.
- Report "1", if the has a BMI value of 30 or higher in the EHR even if the patient does not have one of the ICD-10-CM codes listed in the referenced csv file.
- Report "0", if the patient does not have one of the ICD-10-CM codes listed in the referenced csv file, does not have a BMI that is in the 95<sup>th</sup> percentile or higher for age in the EHR, or does not have a BMI value of 30 or higher in the EHR.

# Data Element Name: Template Variable: Format – Length: Mandatory:

## **Comorbidity/Risk Factor Variables**

Patient Care Considerations patient\_care\_considerations Set – maximum 2 codes Yes

# **Description:**

Indicates whether the patient has a Do Not Resuscitate (DNR), Do Not Intubate (DNI) or both at any time during the hospital encounter.

## **Codes and Values:**

- 1 = DNR
- 2 = DNI
- 0 = None

- This may be present on admission/arrival.
- This may be present at any time during the hospital encounter.
- Report all that apply.
- Each value will be separated by a colon (:).
- For example:
  - To report multiple elements: 1:2

## **Comorbidity/Risk Factor Variables**

Data Element Name: Template Variable: Format – Length: Mandatory: Patient Care Considerations Date patient\_care\_considerations\_date Date – 10 Yes

### **Description:**

Indicate the earliest date associated with *patient\_care\_considerations*.

### **Codes and Values:**

Enter the Patient Care Considerations Date.

- Format must be YYYY-MM-DD
  - a. YYYY = four-digit year
  - b. MM = two-digit month (01 = January, etc.)
  - c. DD = two-digit day of month (01 through 31)
- Example: November 3, 1959 = 1959-11-03
- If multiple values selected for *patient\_care\_considerations*, report the earliest date/time associated with the value(s).
- *Patient Care Considerations Date* is mandatory. In rare instances, when values are truly unattainable from the EHR, report missing values as blank.

## **Comorbidity/Risk Factor Variables**

Data Element Name: Template Variable: Format – Length: Mandatory: Pregnancy Comorbidity pregnancy\_comorbidity Enumerated – 1 Yes

## **Description:**

Indicates that the patient has a pregnancy-related comorbidity.

## **Codes and Values:**

0 = No

1 = Yes

- Source is not limited to the billing codes. This information can be obtained from other EHR sources, such as the problem list, medical history, etc.
- Must be "0" if Pregnancy Status During Hospitalization is "0"
- For a list of applicable ICD-10-CM codes, please refer to the corresponding csv file for this version of the data dictionary: comorbidity: ped\_pregnancy\_comorbidity\_code\_VerD3.0.1.csv.
- Report "1", if the patient has one or more of the ICD-10-CM codes listed in the referenced csv file.
- Report "0", if the patient does not have one of the ICD-10-CM codes listed in the referenced csv file.

Data Element Name: Template Variable: Format – Length: Mandatory:

## **Comorbidity/Risk Factor Variables**

Pregnancy Status During Hospitalization pregnancy\_status Enumerated – 1 Yes

## **Description:**

Indicates the patient is pregnant, in childbirth, or postpartum on arrival to the hospital or during hospitalization.

## **Codes and Values:**

0 = No 1 = Yes

- Source is not limited to the billing codes. This information can be obtained from other EHR sources, such as the problem list, medical history, tests/labs, etc.
- This can be a POA or not a POA variable.
- For a list of applicable ICD-10-CM codes, please refer to the corresponding csv file for this version of the data dictionary: comorbidity: ped\_pregnancy\_status\_code\_VerD3.0.1.csv.
- Report "1", if the patient has one or more of the ICD-10-CM codes listed in the referenced csv file.
- Report "1" if detection of human chorionic gonadotropic (hCG) in the urine or blood test (lab value).
- Report "0", if the patient does not have one of the ICD-10-CM codes listed in the referenced csv file or does not have detection of human chorionic gonadotropic (hCG) in the urine or blood test (lab value).

## Comorbidity/Risk Factor Variables

Data Element Name: Template Variable: Format – Length: Mandatory: Prematurity prematurity Enumerated – 1 Yes

## **Description:**

Indicates that the patient was born before 37 weeks of pregnancy (preterm birth).

## **Codes and Values:**

0 = No 1 = Yes 2 = NA, Patient > 1-year-old

- Source is not limited to the billing codes. This information can be obtained from other EHR sources, such as the problem list, medical history, etc.
- For a list of applicable ICD-10-CM codes, please refer to the corresponding csv file for this version of the data dictionary: comorbidity: ped\_prematurity\_code\_VerD3.0.1.csv.
- Report "1", if the patient has one or more of the ICD-10-CM codes listed in the referenced csv file.
- Report "0", if the patient does not have one of the ICD-10-CM codes listed in the referenced csv file.
- If the patient is greater than 1-year-old, do not specify whether the patient has a history of prematurity. Report these cases as Value "2."

## **Comorbidity/Risk Factor Variables**

Data Element Name: Template Variable: Format – Length: Mandatory: Sickle Cell Disease sickle\_cell\_disease Enumerated – 1 Yes

### **Description:**

Indicates that the patient has Sickle Cell Disease.

### **Codes and Values:**

0 = No 1 = Yes

- Source is not limited to the billing codes. This information can be obtained from other EHR sources, such as the problem list, medical history, etc.
- For a list of applicable ICD-10-CM codes, please refer to the corresponding csv file for this version of the data dictionary: comorbidity: ped\_sickle\_cell\_disease\_code\_VerD3.0.1.csv.
- Report "1", if the patient has one or more of the ICD-10-CM codes listed in the referenced csv file.
- Report "0", if the patient does not have one of the ICD-10-CM codes listed in the referenced csv file.

## **Comorbidity/Risk Factor Variables**

Data Element Name: Template Variable: Format – Length: Mandatory: Skin Disorders/Burns skin\_disorders\_burns Set– maximum 3 codes Yes

## **Description:**

Indicates that the patient had one or more of the following skin disorders or burns.

## **Codes and Values:**

- 0 = None
- 1 = Epidermolysis bullosa
- 2 = Burn/Corrosion of skin
- 3 = Frostbite

- Source is not limited to the billing codes. This information can be obtained from other EHR sources, such as the problem list, medical history, etc.
- Report all that apply.
- Each value will be separated by a colon (:).
- For example:
  - To report multiple elements: 1:2
- For a list of applicable ICD-10-CM codes, please refer to the corresponding csv file for this version of the data dictionary: comorbidity:
   ped skin disorders burn disease code VerD3.0.1.csv.
- Report "1", if the patient has one of the ICD-10-CM codes listed in the referenced csv file.
- Report "0", if the patient does not have one of the ICD-10-CM codes listed in the referenced csv file.

## **Comorbidity/Risk Factor Variables**

Data Element Name: Template Variable: Format – Length: Mandatory: Smoking Vaping smoking\_vaping Enumerated – 1 Yes

## **Description:**

Indicates that the patient is a current smoker and/or a current vaper.

## **Codes and Values:**

0 = No 1 = Yes

- Source is not limited to the billing codes. This information can be obtained from other EHR sources, such as the problem list, medical history, etc.
- For a list of applicable ICD-10-CM codes, please refer to the corresponding csv file for this version of the data dictionary: comorbidity: ped\_smoking\_vaping\_code\_VerD3.0.1.csv.
- Report "1", if the patient has one or more of the ICD-10-CM codes listed in the referenced csv file.
- Report "0", if the patient does not have one of the ICD-10-CM codes listed in the referenced csv file.

## **Comorbidity/Risk Factor Variables**

Data Element Name: Template Variable: Format – Length: Mandatory: Stem Cell Transplant Recipients stem\_cell\_transplant\_recipients Enumerated – 1 Yes

## **Description:**

Indicates that the patient is a stem cell transplant recipient.

### **Codes and Values:**

0 = No 1 = Yes

- Source is not limited to the billing codes. This information can be obtained from other EHR sources, such as the problem list, medical history, etc.
- For a list of applicable ICD-10-CM codes, please refer to the corresponding csv file for this version of the data dictionary: comorbidity:
   ped stem cell transplant recipients code VerD3.0.1.csv.
- Report "1", if the patient has one or more of the ICD-10-CM codes listed in the referenced csv file.
- Report "0", if the patient does not have one of the ICD-10-CM codes listed in the referenced csv file.

**Clinical Variables** 

**Clinical Variables** 

Data Element Name: Template Variable: Format – Length: Mandatory: COVID-19 Exposure covid\_exposure Enumerated – 1 Yes

## **Description:**

Indicates the patient has exposure to COVID-19.

## **Codes and Values:**

0 = No Positive COVID-19 exposure

1 = Positive COVID-19 exposure

- For a list of applicable ICD-10-CM codes, please refer to the corresponding csv file for this version of the data dictionary: clinical: ped\_covid\_exposure\_code\_VerD3.0.1.csv.
- Report "1", if the patient has one or more of the ICD-10-CM codes listed in the referenced csv file.
- Report "0", if the patient does not have one of the ICD-10-CM codes listed in the referenced csv file.

**Clinical Variables** 

Data Element Name: Template Variable: Format – Length: Mandatory: COVID-19 Virus covid\_virus Enumerated – 1 Yes

### **Description:**

Indicates COVID-19 virus is identified or not identified.

### **Codes and Values:**

- 0 = COVID-19, virus not identified
- 1 = COVID-19, virus identified

- For a list of applicable ICD-10-CM codes, please refer to the corresponding csv file for this version of the data dictionary: clinical: ped\_covid\_virus\_code\_VerD3.0.1.csv.
- Report "1", if the patient has one or more of the ICD-10-CM codes listed in the referenced csv file.
- Report "0", if the patient does not have one of the ICD-10-CM codes listed in the referenced csv file.

#### **Clinical Variables**

Data Element Name: Template Variable: Format – Length: Mandatory: Drug Resistant Pathogen drug\_resistant\_pathogen Enumerated – 1 Yes

## **Description:**

Indicates that the patient has resistance to an antimicrobial drug.

## **Codes and Values:**

0 = No 1 = Yes

- For a list of applicable ICD-10-CM codes, please refer to the corresponding csv file for this version of the data dictionary: clinical: ped\_drug\_resistant\_pathogen\_code\_VerD3.0.1.csv.
- Report "1", if the patient has one or more of the ICD-10-CM codes listed in the referenced csv file.
- Report "0", if the patient does not have one of the ICD-10-CM codes listed in the referenced csv file.

| Dataset Segment:   | Clinical Variables |
|--------------------|--------------------|
| Data Element Name: | Flu Positive       |
| Template Variable: | flu_positive       |
| Format – Length:   | Enumerated – 1     |
| Mandatory:         | Yes                |

Indicates that the patient has a positive flu test present on admission/arrival or during the hospitalization.

## **Codes and Values:**

0 = No 1 = Yes

- POA and/or during hospitalization
- For a list of applicable ICD-10-CM codes, please refer to the corresponding csv file for this version of the data dictionary: clinical: ped\_flu\_positive\_code\_VerD3.0.1.csv.
- Report "1", if the patient has one or more of the ICD-10-CM codes listed in the referenced csv file.
- Report "1", if the patient has a positive influenza virus test (lab value).
- Report "0", if the patient does not have one of the ICD-10-CM codes listed in the referenced csv file or does not have a positive influenza virus test (lab value).

Data Element Name: Template Variable: Format – Length: Mandatory:

## **Clinical Variables**

Suspected Source of Infection suspected\_source\_of\_infection Set – maximum 12 codes Yes

## **Description:**

The suspected source of infection.

## **Codes and Values:**

- 1 = Septicemia
- 2 = Bacteremia
- 3 = Fungal infection
- 4 = Peritoneal infection
- 5 = Heart infection
- 6 = Upper respiratory infection
- 7 = Lung infection
- 8 = Central nervous system infection
- 9 = Gastrointestinal infection
- 10 = Genitourinary infection
- 11 = Soft tissue infection
- 12 = Other infection source
- 13 = Unknown

- For a list of applicable ICD-10-CM codes, please refer to the corresponding csv file for this version of the data dictionary: clinical:
  - ped\_suspected\_source\_of\_infection\_code\_VerD3.0<mark>.1</mark>.csv.
- If there is not an identified source of infection as specified in the referenced csv file, then report "unknown".
  - $\circ~$  Note that "other infection source" is defined in the ICD-10-CM codes provided in the csv file.
- Report all that apply.
- Each value will be separated by a colon (:).
- For example:
  - To report multiple elements: 2:9:12

**Treatment (in hospital) Variables** 

103 Version D3.0<mark>.1</mark>

## Treatment (in hospital) Variables

Data Element Name:Dialysis TreatmentTemplate Variable:dialysis\_treatmentFormat – Length:Enumerated – 1Mandatory:Yes

## **Description:**

Indicates that the patient has an order for dialysis during the hospitalization.

### **Codes and Values:**

0 = No 1 = Yes

- Combination of ICD-10-PCS or an order from the electronic health record (EHR).
- For a list of applicable ICD-10-PCS codes, please refer to the corresponding csv file for this version of the data dictionary: treatment: ped\_dialysis\_treatment\_code\_VerD3.0.1.csv.
- Report "1", if the patient has one or more of the ICD-10-PCS codes listed in the referenced csv file.
- Report "1", if the patient has an order for dialysis in the EHR even if they do not have one of the ICD-10-PCS codes listed in the referenced csv file.
- Report "0", if the patient does not have one of the ICD-10-PCS codes listed in the referenced csv file or does not have an order for dialysis in the EHR.

| Dataset Segment:   | Treatment (in hospital) Variables           |
|--------------------|---------------------------------------------|
| Data Element Name: | During Hospital Immune Modifying Medication |
| Template Variable: | during_hospital_immune_mod_med              |
| Format – Length:   | Number – 1                                  |
| Mandatory:         | Yes                                         |

Indicates that the patient has an order for immune-modifying medication during the hospitalization.

## **Codes and Values:**

0 = No 1 = Yes

## **Notes for Abstraction:**

• For a list of applicable NDC codes, please refer to the corresponding csv file for this version of the data dictionary: comorbidity:

ped\_medication\_immune\_modifying\_ndc\_code\_VerD3.0<mark>.1</mark>.csv.

- Report "1", if the patient has one or more of the NDC codes listed in the referenced csv file.
- Report "0", if the patient does not have one of the NDC codes listed in the referenced csv file.

| Dataset Segment:   | Treatment (in hospital) Variables |
|--------------------|-----------------------------------|
| Data Element Name: | ECMO                              |
| Template Variable: | ecmo                              |
| Format – Length:   | Enumerated – 1                    |
| Mandatory:         | Yes                               |

Indicates the patient has an order for extracorporeal membrane oxygenation (ECMO) during the hospitalization.

## **Codes and Values:**

0 = No 1 = Yes

- Combination of ICD-10-PCS or an order from the electronic health record (EHR).
- For a list of applicable ICD-10-PCS codes, please refer to the corresponding csv file for this version of the data dictionary: treatment: ped\_ecmo\_code\_VerD3.0.1.csv.
- Report "1", if the patient has one or more of the ICD-10-PCS codes listed in the referenced csv file.
- Report "1", if the patient has an order ECMO in the EHR even if they do not have one of the ICD-10-PCS codes listed in the referenced csv file.
- Report "0", if the patient does not have one of the ICD-10-PCS codes listed in the referenced csv file or does not have an order for ECMO in the EHR.

## Treatment (in hospital) Variables

Data Element Name: Template Variable: Format – Length: Mandatory: High Flow Nasal Cannula high\_flow\_nasal\_cannula Enumerated – 1 Yes

## **Description:**

Indicates the patient has an order for high flow nasal cannula at any time during the hospitalization.

## **Codes and Values:**

0 = No 1 = Yes

- Report "1" when the patient has an order for high flow nasal cannula at any time during the hospital encounter.
- Report "0", if the patient does not have an order for high flow nasal cannula at any time during the hospital encounter.

| Dataset Segment:   | Treatment (in hospital) Variables |
|--------------------|-----------------------------------|
| Data Element Name: | IVIG                              |
| Template Variable: | ivig                              |
| Format – Length:   | Enumerated – 1                    |
| Mandatory:         | Yes                               |

Indicates the patient has an order for intravenous immunoglobulin (IVIG) during the hospitalization.

# **Codes and Values:**

0 = No 1 = Yes

- Combination of ICD-10-PCS or an order from the electronic health record (EHR).
- For a list of applicable ICD-10-PCS codes, please refer to the corresponding csv file for this version of the data dictionary: treatment: ped\_ivig\_code\_VerD3.0.1.csv.
- Report "1", if the patient has one or more of the ICD-10-PCS codes listed in the referenced csv file.
- Report "1", if the patient has an order IVIG in the EHR even if they do not have one of the ICD-10-PCS codes listed in the referenced csv file.
- Report "0", if the patient does not have one of the ICD-10-CM codes listed in the referenced csv file or does not have an order for IVIG in the EHR.

### **Treatment (in hospital) Variables**

Data Element Name: Template Variable: Format – Length: Enumerated – 1 Mandatory: Yes

#### **Description:**

Indicates the patient has an order for mechanical ventilation at any time during the hospitalization.

#### **Codes and Values:**

0 = No1 = Yes

#### **Notes for Abstraction:**

- Combination of ICD-10-PCS or an order from the electronic health record (EHR). •
- For a list of applicable ICD-10-PCS codes, please refer to the corresponding csv file for this • version of the data dictionary: treatment: ped mechanical vent treatment code VerD3.0.1.csv.
- Report "1", if the patient has one or more of the ICD-10-PCS codes listed in the referenced • csv file.
- Report "1", if the patient has an order for mechanical ventilation in the EHR even if they do not have one of the ICD-10-PCS codes listed in the referenced csv file.
- Report "0", if the patient does not have one of the ICD-10-PCS codes listed in the • referenced csv file or does not have an order for mechanical ventilation in the EHR.

Mechanical Ventilation Treatment mechanical vent treatment

| Dataset Segment:   | Treatment (in hospital) Variables          |
|--------------------|--------------------------------------------|
| Data Element Name: | Non-Invasive Positive Pressure Ventilation |
| Template Variable: | non_invasive_pos_pressure_vent             |
| Format – Length:   | Enumerated – 1                             |
| Mandatory:         | Yes                                        |

Indicates the patient has an order for non-invasive-positive pressure ventilation (CPAP, BiPAP) during the hospitalization.

# **Codes and Values:**

0 = No 1 = Yes

- Combination of ICD-10-PCS or an order from the electronic health record (EHR).
- For a list of applicable ICD-10-PCS codes, please refer to the corresponding csv file for this version of the data dictionary: treatment:
  - ped\_non\_invasive\_pos\_pressure\_vent\_code\_VerD3.0<mark>.1</mark>.csv.
- Report "1", if the patient has one or more of the ICD-10-PCS codes listed in the referenced csv file.
- Report "1", if the patient has an order for non-invasive positive pressure ventilation in the EHR even if they do not have one of the ICD-10-PCS codes listed in the referenced csv file.
- Report "0", if the patient does not have one of the ICD-10-PCS codes listed in the referenced csv file or does not have an order for non-invasive positive pressure ventilation in the EHR.

### Treatment (in hospital) Variables

Data Element Name: Template Variable: Format – Length: Mandatory: Vasopressor Administration vasopressor\_administration Enumerated – 1 Yes

### **Description:**

Indicates the patient has an order for vasopressors during the hospitalization.

### **Codes and Values:**

0 = No 1 = Yes

- For a list of applicable NDC codes, please refer to the corresponding csv file for this version of the data dictionary: treatment: ped\_vasopressor\_administration\_ndc \_code\_VerD3.0.1.csv.
- Report "1", if the patient has one or more of the medications or NDC codes listed in the referenced csv file.
- Report "0", if the patient does not have one of the medications or NDC codes listed in the referenced csv file.

**Outcome (at discharge) Variables** 

# **Outcome (at discharge) Variables**

Data Element Name: Template Variable: Format – Length: Mandatory: Dialysis Outcome dialysis\_outcome Enumerated – 1 Yes

### **Description:**

Indicates that the patient is discharged on dialysis.

#### **Codes and Values:**

0 = No 1 = Yes

- If there was a patient order to have dialysis at discharge as evidenced by dialysis on the discharge date, report "1."
- For a list of applicable ICD-10-CM codes, please refer to the corresponding csv file for this version of the data dictionary: outcome (at discharge): ped dialysis outcome code VerD3.0.1.csv.
- Report "1", if the patient has the ICD-10-CM code listed in the referenced csv file on the date of discharge.
- Report "0", if the patient does not have the ICD-10-CM code listed in the referenced referenced csv file on the date of discharge.

### **Outcome (at discharge) Variables**

Data Element Name: Template Variable: Format – Length:

Mechanical Ventilation Outcome mechanical vent outcome Enumerated – 1 Yes

#### Description:

Mandatory:

Indicates the patient is discharged on mechanical ventilation.

#### **Codes and Values:**

0 = No 1 = Yes

- If there was a patient order to have mechanical ventilation at discharge as evidenced by mechanical ventilation on the discharge date, report "1".
- For a list of applicable ICD-10-CM codes, please refer to the corresponding csv file for this version of the data dictionary: outcome (at discharge): ped mechanical vent outcome code VerD3.0.1.csv.
- Report "1", if the patient has the ICD-10-CM code listed in the referenced csv file on the date of discharge.
- Report "0", if the patient does not have the ICD-10-CM code listed in the referenced referenced csv file on the date of discharge.

### **Outcome (at discharge) Variables**

Data Element Name: Template Variable: Format – Length: Mandatory: Neurological Outcome neurological\_outcome Set – maximum of 2 codes Yes

### **Description:**

Indicates the patient is discharged with neurological outcome(s).

#### **Codes and Values:**

- 0 = No Neurological outcome
- 1 = Neuropathy
- 2 = Myopathy

- Report all that apply at the date of discharge.
- Each value will be separated by a colon (:).
- For example:
  - To report multiple elements: 1:2
- For a list of applicable ICD-10-CM codes, please refer to the corresponding csv file for this version of the data dictionary: outcome (at discharge): ped\_neurological\_outcome\_code\_VerD3.0.1.csv.

**Outcome (in hospital) Variables** 

### **Outcome (in hospital) Variables**

Data Element Name: Template Variable: Format – Length: Mandatory: Cardiovascular Outcomes in Hospital cv\_outcomes\_in\_hospital Set – maximum of 4 codes Yes

#### **Description:**

Indicates the patient had one or more of the following cardiovascular outcomes during the hospitalization.

#### **Codes and Values:**

- 0 = None
- 1 = Acute coronary syndrome
- 2 = Ischemic stroke
- 3 = Myocarditis secondary to COVID-19
- 4 = Cardiomyopathy

- Report all that apply.
- Each value will be separated by a colon (:).
- For example:
  - To report multiple elements: 1:2:3
- For a list of applicable ICD-10-CM codes, please refer to the corresponding csv file for this version of the data dictionary: outcome (in hospital): ped\_cv\_outcomes\_in\_hospital\_code\_VerD3.0.1.csv.

Data Element Name: Template Variable: Format – Length: Mandatory:

#### **Outcome (in hospital) Variables**

ICU During Hospitalization icu\_during\_hospitalization Enumerated – 1 Yes

### **Description:**

Indicate if the patient was admitted to the Intensive Care Unit (NICU; PICU; ICU; MICU; SICU; CCU; Neuro-ICU) during the hospitalization.

### **Codes and Values:**

0 = No 1 = Yes

- Report "1", if the patient was admitted at any time to the ICU during the hospital admission.
- Report "0", if the patient was not admitted to the ICU during the hospital admission.

**Severity Variables** 

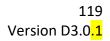

| Dataset Segment:   | Severity Variables |
|--------------------|--------------------|
| Data Element Name: | aPTT 1             |
| Template Variable: | aptt_1             |
| Format – Length:   | String – 8         |
| Mandatory:         | Yes                |

Indicates the first activated partial thromboplastin time (aPTT) level collected after arrival to the hospital.

| Dataset Segment:   | Severity Variables |
|--------------------|--------------------|
| Data Element Name: | aPTT 2             |
| Template Variable: | aptt_2             |
| Format – Length:   | String – 8         |
| Mandatory:         | Yes                |

# **Description:**

Indicates the second aPTT value collected after arrival to the hospital.

| Dataset Segment:   | Severity Variables |
|--------------------|--------------------|
| Data Element Name: | aPTT 3             |
| Template Variable: | aptt_3             |
| Format – Length:   | String – 8         |
| Mandatory:         | Yes                |

# **Description:**

Indicates the third aPTT level collected after arrival to the hospital.

| Dataset Segment:   | Severity Variables |
|--------------------|--------------------|
| Data Element Name: | aPTT Max           |
| Template Variable: | aptt_max           |
| Format – Length:   | String – 8         |
| Mandatory:         | Yes                |

Indicates the first maximum aPTT value collected after arrival to the hospital.

### Codes and Values:

Enter the aPTT levels.

- *aPTT 1/2/3/Max* are mandatory. In rare instances, when values are truly unattainable from the EHR, report missing values as blank.
- For all labs, if the initial lab collected was contaminated or determined questionable (e.g., did not result), report the result of the subsequent lab collected.
- When there are multiple identical MAX values, report the first one after the patient's arrival to the hospital
- Must be reported to one decimal place (example 19.8). For example, 30.7 or 30.0; place hold with 0.
  - If your EHR allows the capture and the extraction of "<" (less than) or ">" (greater than) sign for this lab, please report "<" (less than) or ">" (greater than) sign with the value as well. If your EHR does not capture this, you may simply report the numeric value. For example, <0.1, should be reported as <0.1.</li>
- If the aPTT level was reported by the lab with more than one decimal place, use the rules of rounding to convert the number to one decimal place.
- Do not just truncate the number in order to convert it to one decimal place.
- Examples of rounding the aPTT level results:
  - o 30.48 is rounded to 30.5
  - o 45.43 is rounded to 45.4
  - 61.75 is rounded to 61.8
  - o 55.97 is rounded to 56.0
  - NOT CORRECT: 61.75 is truncated to 61.7 (this should be rounded to 61.8)

| Dataset Segment:   | Severity Variables |
|--------------------|--------------------|
| Data Element Name: | aPTT Datetime 1    |
| Template Variable: | aptt_dt_1          |
| Format – Length:   | Datetime – 16      |
| Mandatory:         | Yes                |

Indicates the date and time of the first aPTT level collected after the patient's arrival to the hospital.

| Dataset Segment:   | Severity Variables |
|--------------------|--------------------|
| Data Element Name: | aPTT Datetime 2    |
| Template Variable: | aptt_dt_2          |
| Format – Length:   | Datetime – 16      |
| Mandatory:         | Yes                |

# **Description:**

Indicates the date and time of the second aPTT level collected after the patient's arrival to the hospital.

| Dataset Segment:   | Severity Variables |
|--------------------|--------------------|
| Data Element Name: | aPTT Datetime 3    |
| Template Variable: | aptt_dt_3          |
| Format – Length:   | Datetime – 16      |
| Mandatory:         | Yes                |

# **Description:**

Indicates the date and time of the third aPTT level collected after the patient's arrival to the hospital.

| Dataset Segment:   | Severity Variables |
|--------------------|--------------------|
| Data Element Name: | aPTT Datetime Max  |
| Template Variable: | aptt_dt_max        |
| Format – Length:   | Datetime – 16      |
| Mandatory:         | Yes                |

Indicates the date and time of the first maximum aPTT level collected after the patient's arrival to the hospital.

### Codes and Values:

Enter the aPTT Datetimes.

- *aPTT 1/2/3/Max Datetimes* are mandatory. In rare instances, when values are truly unattainable from the EHR, report missing values as blank.
- If any aPTT is reported, then the datetime for the aPTT should be reported. For example, if *aPTT 1* has a value, then *aPTT Datetime 1* should not be blank.
- For all labs, if the initial lab collected was contaminated or determined questionable (e.g., did not result), report the result and the date and time of the subsequent lab collected.
- When there are multiple identical MAX values, report the first one after the patient's arrival to the hospital.
- This element belongs to Organ Dysfunction Hematologic.
- Formatting:
  - 1. Format must be YYYY-MM-DD hh:mm
    - a. YYYY-MM-DDThh:mm is also valid
  - YYYY = four-digit year
     MM = two-digit month (01 = January, etc.)
     DD = two-digit day of month (01 through 31)
     hh = two digits of hour (00 through 23) (am/pm NOT allowed)
     mm = two digits of minute (00 through 59)
  - 3. Example: 11:42 pm November 3, 1959 = 1959-11-03 23:42
    a. 1959-11-03T23:42 is also valid
  - 4. Midnight = 00:00, **NOT** 24:00

| Dataset Segment:   | Severity Variables |
|--------------------|--------------------|
| Data Element Name: | Bilirubin Arrival  |
| Template Variable: | bilirubin_arrival  |
| Format – Length:   | String – 6         |
| Mandatory:         | Yes                |

Indicates the first total bilirubin level collected after the patient's arrival to the hospital.

| Dataset Segment:   | Severity Variables |
|--------------------|--------------------|
| Data Element Name: | Bilirubin Max      |
| Template Variable: | Bilirubin_max      |
| Format – Length:   | String – 6         |
| Mandatory:         | Yes                |

# **Description:**

Indicates the first maximum total bilirubin level collected after arrival to the hospital.

### Codes and Values:

Enter the actual total bilirubin level. Convert the units to mg/dL if needed.

- *Bilirubin Arrival/Max* are mandatory. In rare instances, when values are truly unattainable from the EHR, report missing values as blank.
- For all labs, if the initial lab collected was contaminated or determined questionable (e.g., did not result), report the result of the subsequent lab collected.
- When there are multiple identical MAX values, report the first one after the patient's arrival to the hospital.
- Must be reported to one decimal place (example 2.8).
  - If your EHR allows the capture and the extraction of "<" (less than) or ">" (greater than) sign for this lab, please report "<" (less than) or ">" (greater than) sign with the value as well. If your EHR does not capture this, you may simply report the numeric value. For example, <0.1, should be reported as <0.1.</li>
- If the total bilirubin level was reported by the lab with more than one decimal place, use the rules of rounding to convert the number to one decimal place.
- Do not just truncate the number in order to convert it to one decimal place.
- Examples of rounding total bilirubin level results:

- $\circ$  2.51 is rounded to 2.5
- o .75 is rounded to .8
- $\circ$  1.97 is rounded to 2.0
- NOT CORRECT: .75 is truncated to .7 (this should be rounded to .8)

Data Element Name: Template Variable: Format – Length: Mandatory:

### **Severity Variables**

Bilirubin Arrival Datetime bilirubin\_arrival\_dt Datetime – 16 Yes

### **Description:**

Indicates the date and time of the first total bilirubin collected after the patient's arrival to the hospital.

| Dataset Segment:   | Severity Variables     |
|--------------------|------------------------|
| Data Element Name: | Bilirubin Max Datetime |
| Template Variable: | bilirubin_max_dt       |
| Format – Length:   | Datetime – 16          |
| Mandatory:         | Yes                    |

### **Description:**

Indicates the date and time of the first maximum bilirubin level collected after arrival to the hospital.

### **Codes and Values:**

Enter the total Bilirubin Datetimes.

- *Bilirubin Arrival/Max Datetimes* are mandatory. In rare instances, when values are truly unattainable from the EHR, report missing values as blank.
- If any Organ Dysfunction Hepatic is reported, then the datetime for Organ Dysfunction Hepatic should be reported. For example, if *Bilirubin Arrival* has a value, *Bilirubin Arrival* Datetime should not be blank.
- For all labs, if the initial lab collected was contaminated or determined questionable (e.g., did not result), report the result and the date and time of the subsequent lab collected.
- When there are multiple identical MAX values, report the first one after the patient's arrival to the hospital.

- Formatting:
  - 1. Format must be YYYY-MM-DD hh:mm
    - a. YYYY-MM-DDThh:mm is also valid
  - YYYY = four-digit year
     MM = two-digit month (01 = January, etc.)
     DD = two-digit day of month (01 through 31)
     hh = two digits of hour (00 through 23) (am/pm NOT allowed)
     mm = two digits of minute (00 through 59)
  - 3. Example: 11:42 pm November 3, 1959 = 1959-11-03 23:42
    a. 1959-11-03T23:42 is also valid
  - 4. Midnight = 00:00, **NOT** 24:00

| Dataset Segment:   | Severity Variables |
|--------------------|--------------------|
| Data Element Name: | Creatinine Arrival |
| Template Variable: | creatinine_arrival |
| Format – Length:   | String – 4         |
| Mandatory:         | Yes                |

Indicates the first creatinine level collected after the patient's arrival to the hospital.

| Dataset Segment:   | Severity Variables |
|--------------------|--------------------|
| Data Element Name: | Creatinine Max     |
| Template Variable: | creatinine_max     |
| Format – Length:   | String – 4         |
| Mandatory:         | Yes                |

### **Description:**

Indicates the first maximum creatinine level collected after the patient's arrival to the hospital.

# **Codes and Values:**

Enter the actual creatinine level. Convert the units to mg/dL if needed.

- *Creatinine Arrival/Max* and corresponding datetimes are mandatory. In rare instances, when values are truly unattainable from the EHR, report missing values as blank.
- For all labs, if the initial lab collected was contaminated or determined questionable (e.g., did not result), report the result of the subsequent lab collected.
- When there are multiple identical MAX values, report the first one after the patient's arrival to the hospital.
- Must be reported to one decimal place (example 2.8).
  - If your EHR allows the capture and the extraction of "<" (less than) or ">" (greater than) sign for this lab, please report "<" (less than) or ">" (greater than) sign with the value as well. If your EHR does not capture this, you may simply report the numeric value. For example, <0.1, should be reported as <0.1.</li>
- If the creatinine level was reported by the lab with more than one decimal place, use the rules of rounding to convert the number to one decimal place.
- Do not just truncate the number in order to convert it to one decimal place.
- Examples of rounding creatinine level results:

- $\circ$  2.81 is rounded to 2.8
- 1.75 is rounded to 1.8
- o 1.42 is rounded to 1.4
- $\circ$  2.97 is rounded to 3.0
- NOT CORRECT: 1.75 is truncated to 1.7 (this should be rounded to 1.8)

Data Element Name: Template Variable: Format – Length: Mandatory:

### **Severity Variables**

Creatinine Arrival Datetime creatinine\_arrival\_dt Datetime – 16 Yes

### **Description:**

Indicates the date and time of the first creatinine level collected after the patient's arrival to the hospital.

| Dataset Segment:   | Severity Variables      |
|--------------------|-------------------------|
| Data Element Name: | Creatinine Max Datetime |
| Template Variable: | creatinine_max_dt       |
| Format – Length:   | Datetime – 16           |
| Mandatory:         | Yes                     |

### **Description:**

Indicates the date and time of the first maximum creatinine level collected after the patient's arrival to the hospital.

### **Codes and Values:**

Enter the Creatinine Datetimes.

- *Bilirubin Arrival/Creatinine Arrival Datetime* are mandatory. In rare instances, when values are truly unattainable from the EHR, report missing values as blank.
- If any Organ Dysfunction Renal is reported, then the datetime for Organ Dysfunction Renal value should be reported. For example, if *Creatininel Arrival* has a value, *Creatinine Renal Arrival Datetime* should not be blank.
- For all labs, if the initial lab collected was contaminated or determined questionable (e.g., did not result), report the result and the date and time of the subsequent lab collected.
- When there are multiple identical MAX values, report the first one after the patient's arrival to the hospital.
- <u>Formatting:</u>
  - 1. Format must be YYYY-MM-DD hh:mm
    - a. YYYY-MM-DDThh:mm is also valid

- 2. YYYY = four-digit year
  - MM = two-digit month (01 = January, etc.)
    DD = two-digit day of month (01 through 31)
    hh = two digits of hour (00 through 23) (am/pm NOT allowed)
    mm = two digits of minute (00 through 59)
- 3. Example: 11:42 pm November 3, 1959 = 1959-11-03 23:42
  a. 1959-11-03T23:42 is also valid
- 4. Midnight = 00:00, **NOT** 24:00

| Dataset Segment:   | Severity Variables |
|--------------------|--------------------|
| Data Element Name: | Diastolic First    |
| Template Variable: | diastolic_1        |
| Format – Length:   | Number – 3         |
| Mandatory:         | Yes                |

Indicates the patient's first diastolic blood pressure collected after arrival to the hospital.

| Dataset Segment:   | Severity Variables |  |
|--------------------|--------------------|--|
| Data Element Name: | Diastolic Second   |  |
| Template Variable: | diastolic _2       |  |
| Format – Length:   | Number – 3         |  |
| Mandatory:         | Yes                |  |

# **Description:**

Indicate the patient's second diastolic blood pressure collected after arrival to the hospital.

| Dataset Segment:   | Severity Variables |
|--------------------|--------------------|
| Data Element Name: | Diastolic Third    |
| Template Variable: | diastolic _3       |
| Format – Length:   | Number – 3         |
| Mandatory:         | Yes                |

# **Description:**

Indicate the patient's third diastolic blood pressure collected after arrival to the hospital.

| Dataset Segment:   | Severity Variables |
|--------------------|--------------------|
| Data Element Name: | Diastolic Min      |
| Template Variable: | diastolic _min     |
| Format – Length:   | Number – 3         |
| Mandatory:         | Yes                |

Indicates the patient's first minimum diastolic blood pressure collected after arrival to the hospital.

### **Codes and Values:**

Enter the actual Diastolic Values.

- Diastolic values are mandatory. In rare instances, when values are truly unattainable from the EHR, report missing values as blank.
- If any Diastolic is reported, then the datetime for the Diastolic value should be reported. For example, if *Diastolic Second* has a value, then *Diastolic Second Datetime 2* should not be blank.
- For all vital signs (i.e., diastolic pressure, systolic pressure, heart rate, respiratory rate, temperature), if the initial vital sign collected was invalid or determined questionable (e.g., instrumentation error), report the value and the date and time of the subsequent vital sign collected.
- When there are multiple identical MIN values, report the first one after the patient's arrival to the hospital.
- If the blood pressure is measured as mean arterial pressure (MAP), report the subsequent blood pressure measured as systolic/diastolic pressures.
- Hospitals may report blood pressure reading obtained by either blood pressure cuff or arterial line.
- Formatting:
  - 1. Format must be a number up to 3 digits.
  - 2. Example:
    - a. Diastolic blood pressure 80mm Hg should be reported as 80
    - b. Diastolic blood pressure 112 Hg should be reported as 112

| Dataset Segment:   | Severity Variables         |
|--------------------|----------------------------|
| Data Element Name: | Diastolic First Datetime 1 |
| Template Variable: | diastolic_dt_1             |
| Format – Length:   | Datetime – 16              |
| Mandatory:         | Yes                        |

Indicates the date and time of the first diastolic blood pressure collected after the patient's arrival to the hospital.

| Dataset Segment:   | Severity Variables          |
|--------------------|-----------------------------|
| Data Element Name: | Diastolic Second Datetime 2 |
| Template Variable: | diastolic_dt_2              |
| Format – Length:   | Datetime – 16               |
| Mandatory:         | Yes                         |

#### **Description:**

Indicates the date and time of the second diastolic blood pressure collected after the patient's arrival to the hospital.

| Dataset Segment:   | Severity Variables         |
|--------------------|----------------------------|
| Data Element Name: | Diastolic Third Datetime 3 |
| Template Variable: | diastolic _dt_3            |
| Format – Length:   | Datetime – 16              |
| Mandatory:         | Yes                        |

# **Description:**

Indicates the date and time of the third diastolic blood pressure collected after the patient's arrival to the hospital.

| Dataset Segment:   | Severity Variables     |
|--------------------|------------------------|
| Data Element Name: | Diastolic Datetime Min |
| Template Variable: | diastolic _dt_min      |
| Format – Length:   | Datetime – 16          |
| Mandatory:         | Yes                    |

Indicates the date and time of the first minimum diastolic blood pressure collected after the patient's arrival to the hospital.

### **Codes and Values:**

Enter the Diastolic Datetimes.

### Notes for Abstraction:

- Diastolic Datetimes are mandatory. In rare instances when values are truly unattainable from the EHR report missing values as blank.
- If any Diastolic is reported, then the datetime for the Diastolic value should be reported. For example, if *Diastolic Second* has a value, then *Diastolic Second Datetime 2* should not be blank.
- For all vital signs (i.e., diastolic pressure, systolic pressure, heart rate, respiratory rate, temperature), if the initial vital sign collected was invalid or determined questionable (e.g., instrumentation error), report the value and the date and time of the subsequent vital sign collected.
- When there are multiple identical MIN values, report the first one after the patient's arrival to the hospital.
- If the blood pressure is measured as mean arterial pressure (MAP), report the subsequent blood pressure measured as systolic/diastolic pressures.
- Hospitals may report blood pressure reading obtained by either blood pressure cuff or arterial line.

# • Formatting:

- 1. Format must be YYYY-MM-DD hh:mm
  - a. YYYY-MM-DDThh:mm is also valid
- 2. YYYY = four-digit year

MM = two-digit month (01 = January, etc.)

- DD = two-digit day of month (01 through 31)
- hh = two digits of hour (00 through 23) (am/pm NOT allowed)
- mm = two digits of minute (00 through 59)
- 3. Example: 11:42 pm November 3, 1959 = 1959-11-03 23:42
  - a. 1959-11-03T23:42 is also valid
- 4. Midnight = 00:00, **NOT** 24:00

| Dataset Segment:   | Severity Variables |
|--------------------|--------------------|
| Data Element Name: | INR 1              |
| Template Variable: | inr_1              |
| Format – Length:   | String – 4         |
| Mandatory:         | Yes                |

Indicates the first INR value collected after the patient's arrival to the hospital.

| Dataset Segment:   | Severity Variables |
|--------------------|--------------------|
| Data Element Name: | INR 2              |
| Template Variable: | inr_2              |
| Format – Length:   | String – 4         |
| Mandatory:         | Yes                |

# **Description:**

Indicates the second INR level collected after the patient's arrival to the hospital.

| Dataset Segment:   | Severity Variables |
|--------------------|--------------------|
| Data Element Name: | INR 3              |
| Template Variable: | inr_3              |
| Format – Length:   | String – 4         |
| Mandatory:         | Yes                |

# **Description:**

Indicates the third INR level collected after the patient's arrival to the hospital.

| Dataset Segment:   | Severity Variables |
|--------------------|--------------------|
| Data Element Name: | INR Max            |
| Template Variable: | inr_max            |
| Format – Length:   | String – 4         |
| Mandatory:         | Yes                |

# **Description:**

Indicates the first maximum INR level collected after the patient's arrival to the hospital.

# Codes and Values:

Enter the INR level

- INR 1/2/3/Max and corresponding datetimes are mandatory. In rare instances, when values are truly unattainable from the EHR, report missing values as blank.
- For all labs, if the initial lab collected was contaminated or determined questionable (e.g., did not result), report the result of the subsequent lab collected.
- When there are multiple identical MAX values, report the first one after the patient's arrival to the hospital.
- Must be reported to one decimal place (example 1.2 or 11.5).
  - If your EHR allows the capture and the extraction of "<" (less than) or ">" (greater than) sign for this lab, please report "<" (less than) or ">" (greater than) sign with the value as well. If your EHR does not capture this, you may simply report the numeric value. For example, <0.1, should be reported as <0.1.</li>
- If the INR level was reported by the lab with more than one decimal place, use the rules of rounding to convert the number to one decimal place.
- Do not just truncate the number in order to convert it to one decimal place.
- Examples of rounding INR level results:
  - o 2.48 is rounded to 2.5
  - o 11.75 is rounded to 11.8
  - 2.97 is rounded to 3.0
  - NOT CORRECT: 11.75 is truncated to 11.7 (this should be rounded to 11.8)

| Dataset Segment:   | Severity Variables |
|--------------------|--------------------|
| Data Element Name: | INR Datetime 1     |
| Template Variable: | inr_dt_1           |
| Format – Length:   | Datetime – 16      |
| Mandatory:         | Yes                |

Indicates the date and time of the first INR level collected after the patient's arrival to the hospital.

| Dataset Segment:   | Severity Variables |
|--------------------|--------------------|
| Data Element Name: | INR Datetime 2     |
| Template Variable: | inr_dt_2           |
| Format – Length:   | Datetime – 16      |
| Mandatory:         | Yes                |

# **Description:**

Indicates the date and time of the second INR level collected after the patient's arrival to the hospital.

| Dataset Segment:   | Severity Variables |
|--------------------|--------------------|
| Data Element Name: | INR Datetime 3     |
| Template Variable: | inr_dt_3           |
| Format – Length:   | Datetime – 16      |
| Mandatory:         | Yes                |

# **Description:**

Indicates the date and time of the third INR collected after the patient's arrival to the hospital.

| Dataset Segment:   | Severity Variables |
|--------------------|--------------------|
| Data Element Name: | INR Datetime Max   |
| Template Variable: | inr_dt_max         |
| Format – Length:   | Datetime – 16      |
| Mandatory:         | Yes                |

Indicates the date and time of the first maximum INR level collected after the patient's arrival to the hospital.

# **Codes and Values:**

Enter the INR Datetimes.

- INR 1/2/3/Max Datetimes are mandatory. In rare instances, when values are truly unattainable from the EHR, report missing values as blank.
- If any INR is reported, then the datetime for the INR value should be reported. For example, if *INR 1* has not value, *INR Datetime 1* should not be blank.
- For all labs, if the initial lab collected was contaminated or determined questionable (e.g., did not result), report the result and the date and time of the subsequent lab collected.
- When there are multiple identical MAX values, report the first one after the patient's arrival to the hospital.
- This element belongs to Organ Dysfunction Hematologic.
- Formatting:
  - 1. Format must be YYYY-MM-DD hh:mm
    - a. YYYY-MM-DDThh:mm is also valid
  - YYYY = four-digit year
     MM = two-digit month (01 = January, etc.)
     DD = two-digit day of month (01 through 31)
     hh = two digits of hour (00 through 23) (am/pm NOT allowed)
     mm = two digits of minute (00 through 59)
  - 3. Example: 11:42 pm November 3, 1959 = 1959-11-03 23:42
    a. 1959-11-03T23:42 is also valid
  - 4. Midnight = 00:00, **NOT** 24:00

| Dataset Segment:   | Severity Variables |
|--------------------|--------------------|
| Data Element Name: | Lactate Level 1    |
| Template Variable: | lactate_level_1    |
| Format – Length:   | String – 4         |
| Mandatory:         | Yes                |

Indicates the first lactate level collected after the patient's arrival to the hospital.

| Dataset Segment:   | Severity Variables |
|--------------------|--------------------|
| Data Element Name: | Lactate Level 2    |
| Template Variable: | lactate_level_2    |
| Format – Length:   | String – 4         |
| Mandatory:         | Yes                |

# **Description:**

Indicates the second lactate level collected after the patient's arrival to the hospital.

| Dataset Segment:   | Severity Variables |
|--------------------|--------------------|
| Data Element Name: | Lactate Level 3    |
| Template Variable: | lactate_level_3    |
| Format – Length:   | String – 4         |
| Mandatory:         | Yes                |

# **Description:**

Indicates the third lactate level collected after the patient's arrival to the hospital.

| Dataset Segment:   | Severity Variables |
|--------------------|--------------------|
| Data Element Name: | Lactate Level Max  |
| Template Variable: | lactate_level_max  |
| Format – Length:   | String – 4         |
| Mandatory:         | Yes                |

# **Description:**

Indicates the first maximum lactate level collected after the patient's arrival to the hospital.

# **Codes and Values:**

Enter the actual lactate level using the mmol/L value. Convert from mg/dL if needed.

- Lactate Level 1/2/3/Max and corresponding datetimes are mandatory. In rare instances, when values are truly unattainable from the EHR, report missing values as blank.
- For all labs, if the initial lab collected was contaminated or determined questionable (e.g., did not result), report the result of the subsequent lab collected.
- When there are multiple identical MAX values, report the first one after the patient's arrival to the hospital.
- Must be reported to one decimal place (example 5.8).
  - If your EHR allows the capture and the extraction of "<" (less than) or ">" (greater than) sign for this lab, please report "<" (less than) or ">" (greater than) sign with the value as well. If your EHR does not capture this, you may simply report the numeric value. For example, <0.1, should be reported as <0.1.</li>
- If the lactate level was reported by the lab with more than one decimal place, use the rules of rounding to convert the number to one decimal place.
- Do not just truncate the number in order to convert it to one decimal place.
- Examples of rounding lactate level results:
  - 4.81 is rounded to 4.8
  - o 4.85 is rounded to 4.9
  - 4.23 is rounded to 4.2
  - o 4.97 is rounded to 5.0
  - **NOT CORRECT**: 4.85 is truncated to 4.8 (this should be rounded to 4.9)

Data Element Name: Template Variable: Format – Length: Mandatory:

#### **Severity Variables**

Lactate Level Datetime 1 lactate\_level\_dt\_1 Datetime – 16 Yes

#### **Description:**

Indicates the date and time of the first lactate level collected after the patient's arrival to the hospital.

| Dataset Segment:   | Severity Variables       |
|--------------------|--------------------------|
| Data Element Name: | Lactate Level Datetime 2 |
| Template Variable: | lactate_level_dt_2       |
| Format – Length:   | Datetime – 16            |
| Mandatory:         | Yes                      |

#### **Description:**

Indicates the date and time of the second lactate level collected after the patient's arrival to the hospital.

| Dataset Segment:   | Severity Variables       |
|--------------------|--------------------------|
| Data Element Name: | Lactate Level Datetime 3 |
| Template Variable: | lactate_level_dt_3       |
| Format – Length:   | Datetime – 16            |
| Mandatory:         | Yes                      |

### **Description:**

Indicates the date and time of the third lactate level collected after the patient's arrival to the hospital.

| Dataset Segment:   | Severity Variables         |
|--------------------|----------------------------|
| Data Element Name: | Lactate Level Datetime Max |
| Template Variable: | lactate_level_dt_max       |
| Format – Length:   | Datetime – 16              |
| Mandatory:         | Yes                        |

Indicates the date and time of the first maximum lactate level collected after the patient's arrival to the hospital.

### **Codes and Values:**

Enter the Lactate Datetimes.

- Lactate Level 1/2/3/Max Datetimes are mandatory. In rare instances, when values are truly unattainable from the EHR, report missing values as blank.
- If any Lactate Level is reported, then the datetime for the Lactate Level value should be reported. For example, if *Lactate Level 1* has a value, *Lactate Level Datetime 1* should not be blank.
- For all labs, if the initial lab collected was contaminated or determined questionable (e.g., did not result), report the result and the date and time of the subsequent lab collected.
- When there are multiple identical MAX values, report the first one after the patient's arrival to the hospital.
- Formatting:
  - 1. Format must be YYYY-MM-DD hh:mm
    - a. YYYY-MM-DDThh:mm is also valid
  - YYYY = four-digit year
     MM = two-digit month (01 = January, etc.)
     DD = two-digit day of month (01 through 31)
     hh = two digits of hour (00 through 23) (am/pm NOT allowed)
     mm = two digits of minute (00 through 59)
  - 3. Example: 11:42 pm November 3, 1959 = 1959-11-03 23:42
    a. 1959-11-03T23:42 is also valid
  - 4. Midnight = 00:00, **NOT** 24:00

### Severity Variables

Data Element Name: Template Variable: Format – Length: Mandatory: Organ Dysfunction Cardiovascular organ\_dysfunc\_cardiovascular Enumerated – 1 Yes

### **Description:**

Indicates that the patient has cardiovascular organ dysfunction after arrival to the hospital.

### **Codes and Values:**

0 = No 1 = Yes

# **Notes for Abstraction:**

• For a list of applicable ICD-10-CM codes, please refer to the corresponding csv file for this version of the data dictionary: severity:

ped\_organ\_dysfunc\_cardiovascular\_code\_VerD3.0<mark>.1</mark>.csv.

- Report "1", if the patient has one or more of the ICD-10-CM codes listed in the referenced csv file.
- Report "0", if the patient does not have one of the ICD-10-CM codes listed in the referenced csv file.

Data Element Name: Template Variable: Format – Length: Mandatory:

### **Severity Variables**

Organ Dysfunction CNS organ\_dysfunc\_cns Enumerated – 1 Yes

### **Description:**

Indicates that the patient has central nervous system (CNS) organ dysfunction after arrival to the hospital.

### **Codes and Values:**

0 = No 1 = Yes

- For a list of applicable ICD-10-CM codes, please refer to the corresponding csv file for this version of the data dictionary: severity: ped\_organ\_dysfunc\_cns\_code\_VerD3.0.1.csv.
- Report "1", if the patient has one or more of the ICD-10-CM codes listed in the referenced csv file.
- Report "0", if the patient does not have one of the ICD-10-CM codes listed in the referenced csv file.

# Data Element Name: Template Variable: Format – Length:

### **Severity Variables**

Organ Dysfunction Hematologic organ\_dysfunc\_hematologic Enumerated – 1 Yes

### **Description:**

Mandatory:

Indicates that the patient has hematologic organ dysfunction after arrival to the hospital.

### **Codes and Values:**

0 = No 1 = Yes

# **Notes for Abstraction:**

• For a list of applicable ICD-10-CM codes, please refer to the corresponding csv file for this version of the data dictionary: severity:

ped\_organ\_dysfunc\_hematologic\_code\_VerD3.0<mark>.1</mark>.csv.

- Report "1", if the patient has one or more of the ICD-10-CM codes listed in the referenced csv file.
- Report "0", if the patient does not have one of the ICD-10-CM codes listed in the referenced csv file.

# Data Element Name: Template Variable: Format – Length: Mandatory:

### **Severity Variables**

Organ Dysfunction Hepatic organ\_dysfunc\_hepatic Enumerated – 1 Yes

### **Description:**

Indicates that the patient has hepatic organ dysfunction after arrival to the hospital.

### **Codes and Values:**

0 = No 1 = Yes

- For a list of applicable ICD-10-CM codes, please refer to the corresponding csv file for this version of the data dictionary: severity: ped\_organ\_dysfunc\_hepatic\_code\_VerD3.0.1.csv.
- Report "1", if the patient has one or more of the ICD-10-CM codes listed in the referenced csv file.
- Report "0", if the patient does not have one of the ICD-10-CM codes listed in the referenced csv file.

# Data Element Name: Template Variable: Format – Length: Mandatory:

### **Severity Variables**

Organ Dysfunction Renal organ\_dysfunc\_renal Enumerated – 1 Yes

### **Description:**

Indicates that the patient has renal organ dysfunction after arrival to the hospital.

# **Codes and Values:**

0 = No 1 = Yes

- For a list of applicable ICD-10-CM codes, please refer to the corresponding csv file for this version of the data dictionary: severity: ped\_organ\_dysfunc\_renal\_code\_VerD3.0.1.csv.
- Report "1", if the patient has one or more of the ICD-10-CM codes listed in the referenced csv file.
- Report "0", if the patient does not have one of the ICD-10-CM codes listed in the referenced csv file.

# Data Element Name: Template Variable: Format – Length: Mandatory:

### **Severity Variables**

Organ Dysfunction Respiratory organ\_dysfunc\_respiratory Enumerated – 1 Yes

### **Description:**

Indicates that the patient has respiratory organ dysfunction after arrival to the hospital.

### **Codes and Values:**

0 = No 1 = Yes

- For a list of applicable ICD-10-CM codes, please refer to the corresponding csv file for this version of the data dictionary: severity:
  - ped\_organ\_dysfunc\_respiratory\_code\_VerD3.0<mark>.1</mark>.csv.
- Report "1", if the patient has one or more of the ICD-10-CM codes listed in the referenced csv file.
- Report "0", if the patient does not have one of the ICD-10-CM codes listed in the referenced csv file.

| Dataset Segment:   | Severity Variables |
|--------------------|--------------------|
| Data Element Name: | Platelets 1        |
| Template Variable: | platelets_1        |
| Format – Length:   | String — 10        |
| Mandatory:         | Yes                |

Indicates the first platelet level collected after the patient's arrival to the hospital.

| Dataset Segment:   | Severity Variables |
|--------------------|--------------------|
| Data Element Name: | Platelets 2        |
| Template Variable: | platelets_2        |
| Format – Length:   | String — 10        |
| Mandatory:         | Yes                |

### **Description:**

Indicates the second platelet level collected after the patient's arrival to the hospital.

| Dataset Segment:   | Severity Variables |
|--------------------|--------------------|
| Data Element Name: | Platelets 3        |
| Template Variable: | platelets_3        |
| Format – Length:   | String — 10        |
| Mandatory:         | Yes                |

# **Description:**

Indicates the third platelet level collected after the patient's arrival to the hospital.

| Dataset Segment:   | Severity Variables |
|--------------------|--------------------|
| Data Element Name: | Platelets Min      |
| Template Variable: | platelets_min      |
| Format – Length:   | String — 10        |
| Mandatory:         | Yes                |

# **Description:**

Indicates the first minimum platelet level collected after the patient's arrival to the hospital.

### Codes and Values:

Enter the actual Platelet levels. Convert the units to cells/uL if needed.

- *Platelets 1/2/3/Min* and corresponding datetimes are mandatory. In rare instances, when values are truly unattainable from the EHR, report missing values as blank.
- For all labs, if the initial lab collected was contaminated or determined questionable (e.g., did not result), report the result of the subsequent lab collected.
- When there are multiple identical MIN values, please report the first one after the patient's arrival to the hospital.
- If your EHR allows the capture and the extraction of "<" (less than) or ">" (greater than) sign for this lab, please report "<" (less than) or ">" (greater than) sign with the value as well. If your EHR does not capture this, you may simply report the numeric value.
- This element belongs to Organ Dysfunction Hematologic.
- <u>Formatting:</u>
  - 1. Format must be a string up to 10-digits long.
  - 2. Example:
    - a. Platelet 320,000/uL should be reported as 320000
    - b. Platelet 60,000/uL should be reported as 60000

| Dataset Segment:   | Severity Variables   |
|--------------------|----------------------|
| Data Element Name: | Platelets Datetime 1 |
| Template Variable: | platelets_dt_1       |
| Format – Length:   | Datetime – 16        |
| Mandatory:         | Yes                  |

Indicates the date and time of the first platelet level collected after the patient's arrival to the hospital.

| Dataset Segment:   | Severity Variables   |
|--------------------|----------------------|
| Data Element Name: | Platelets Datetime 2 |
| Template Variable: | platelets_dt_2       |
| Format – Length:   | Datetime – 16        |
| Mandatory:         | Yes                  |

#### **Description:**

Indicates the date and time of the second platelet level collected after the patient's arrival to the hospital.

| Dataset Segment:   | Severity Variables   |
|--------------------|----------------------|
| Data Element Name: | Platelets Datetime 3 |
| Template Variable: | platelets_dt_3       |
| Format – Length:   | Datetime – 16        |
| Mandatory:         | Yes                  |

### **Description:**

Indicates the date and time of the third platelet level collected after the patient's arrival to the hospital.

| Dataset Segment:   | Severity Variables     |
|--------------------|------------------------|
| Data Element Name: | Platelets Datetime Min |
| Template Variable: | platelets_dt_min       |
| Format – Length:   | Datetime – 16          |
| Mandatory:         | Yes                    |

Indicates the date and time of the first minimum platelet level collected after the patient's arrival to the hospital.

### Codes and Values:

Enter the Platelet Datetimes.

- *Platelets 1/2/3/Min Datetimes* are mandatory. In rare instances, when values are truly unattainable from the EHR, report missing values as blank.
- If any Platelets are reported, then the datetime for the Platelets value should be reported. For example, if *Platelets 1* has a value, *Platelets Datetime 1* should not be blank.
- For all labs, if the initial lab collected was contaminated or determined questionable (e.g., did not result), report the result and the date and time of the subsequent lab collected.
- When there are multiple identical MIN values, report the first one after the patient's arrival to the hospital.
- This element belongs to Organ Dysfunction Hematologic.
- Formatting:
  - 1. Format must be YYYY-MM-DD hh:mm
    - a. YYYY-MM-DDThh:mm is also valid
  - YYYY = four-digit year
    MM = two-digit month (01 = January, etc.)
    DD = two-digit day of month (01 through 31)
    hh = two digits of hour (00 through 23) (am/pm NOT allowed)
    mm = two digits of minute (00 through 59)
  - 3. Example: 11:42 pm November 3, 1959 = 1959-11-03 23:42
    a. 1959-11-03T23:42 is also valid
  - 4. Midnight = 00:00, **NOT** 24:00

| Dataset Segment:   | Severity Variables |
|--------------------|--------------------|
| Data Element Name: | SIRS Heart Rate 1  |
| Template Variable: | sirs_heartrate_1   |
| Format – Length:   | Enumerated— 3      |
| Mandatory:         | Yes                |

Indicates the first heart rate value collected after the patient's arrival to the hospital.

| Dataset Segment:   | Severity Variables |
|--------------------|--------------------|
| Data Element Name: | SIRS Heart Rate 2  |
| Template Variable: | sirs_heartrate_2   |
| Format – Length:   | Enumerated — 3     |
| Mandatory:         | Yes                |

### **Description:**

Indicates the second heart rate value collected after the patient's arrival to the hospital.

| Dataset Segment:   | Severity Variables |
|--------------------|--------------------|
| Data Element Name: | SIRS Heart Rate 2  |
| Template Variable: | sirs_heartrate_2   |
| Format – Length:   | Enumerated — 3     |
| Mandatory:         | Yes                |

# **Description:**

Indicates the third heart rate value collected after the patient's arrival to the hospital.

| Dataset Segment:   | Severity Variables  |
|--------------------|---------------------|
| Data Element Name: | SIRS Heart Rate Max |
| Template Variable: | sirs_heartrate_max  |
| Format – Length:   | Enumerated— 3       |
| Mandatory:         | Yes                 |

# **Description:**

Indicates the first maximum heart rate value collected after the patient's arrival to the hospital.

### Codes and Values:

Enter the actual Heart Rates.

- Heart Rates are mandatory. In rare instances, when values are truly unattainable from the EHR, report missing values as blank.
- If *SIRS Heart Rate 2, SIRS Heart Rate 3,* and/or *SIRS Heart Rate Max* are collected then these values and their corresponding datetimes should be reported.
- For all vital signs (i.e., diastolic pressure, systolic pressure, heart rate, respiratory rate, temperature), if the initial vital sign collected was invalid or determined questionable (e.g., instrumentation error), report the value and the date and time of the subsequent vital sign collected.
- When there are multiple identical MAX values, report the first one after the patient's arrival to the hospital.
- Formatting:
  - 1. Format must be a number up to 3 digits.
  - 2. Example:
    - a. Heart rate/Pulse 100 beats per minutes (bpm) should be reported as 100
    - b. Heart rate/Pulse 43 beats per minutes (bpm) should be reported as 43

Data Element Name: Template Variable: Format – Length: Mandatory:

### **Severity Variables**

SIRS Heart Rate Datetime 1 sirs\_heartrate\_dt\_1 Datetime – 16 Yes

#### **Description:**

Indicates the date and time of the first heart rate value collected after the patient's arrival to the hospital.

| Dataset Segment:   | Severity Variables         |
|--------------------|----------------------------|
| Data Element Name: | SIRS Heart Rate Datetime 2 |
| Template Variable: | sirs_heartrate_dt_2        |
| Format – Length:   | Datetime – 16              |
| Mandatory:         | Yes                        |

#### **Description:**

Indicates the date and time of the second heart rate value collected after the patient's arrival to the hospital.

| Dataset Segment:   | Severity Variables         |
|--------------------|----------------------------|
| Data Element Name: | SIRS Heart Rate Datetime 3 |
| Template Variable: | sirs_heartrate_dt_3        |
| Format – Length:   | Datetime – 16              |
| Mandatory:         | Yes                        |

#### **Description:**

Indicates the date and time of the third heart rate value collected after the patient's arrival to the hospital.

| Dataset Segment:   | Severity Variables           |
|--------------------|------------------------------|
| Data Element Name: | SIRS Heart Rate Datetime Max |
| Template Variable: | sirs_heartrate_dt_max        |
| Format – Length:   | Datetime – 16                |
| Mandatory:         | Yes                          |

Indicates the date and time of the first maximum heart rate value collected after the patient's arrival to the hospital.

### **Codes and Values:**

Enter the Heart Rate Datetimes.

- Heart Rate Datetimes are mandatory. In rare instances, when values are truly unattainable from the EHR, report missing values as blank.
- If any Heart Rate is reported, then the datetime for the Heart Rate value should be reported. For example, if *SIRS Heart Rate 2* has a value, then *SIRS Heart Rate Datetime 2* should not be blank.
- For all vital signs (i.e., diastolic pressure, systolic pressure, heart rate, respiratory rate, temperature), if the initial vital sign collected was invalid or determined questionable (e.g., instrumentation error), report the value and the date and time of the subsequent vital sign collected.
- When there are multiple identical MAX values, report the first one after the patient's arrival to the hospital.
- Formatting:
  - 1. Format must be YYYY-MM-DD hh:mm
    - a. YYYY-MM-DDThh:mm is also valid
  - 2. YYYY = four-digit year
    - MM = two-digit month (01 = January, etc.)
    - DD = two-digit day of month (01 through 31)
    - hh = two digits of hour (00 through 23) (am/pm NOT allowed)
    - mm = two digits of minute (00 through 59)
  - 3. Example: 11:42 pm November 3, 1959 = 1959-11-03 23:42
    a. 1959-11-03T23:42 is also valid
  - 4. Midnight = 00:00, **NOT** 24:00

| Dataset Segment:   | Severity Variables     |
|--------------------|------------------------|
| Data Element Name: | SIRS Leukocyte Arrival |
| Template Variable: | sirs_leukocyte_arrival |
| Format – Length:   | String — 10            |
| Mandatory:         | Yes                    |

Indicates the first white blood cell (WBC) level collected after the patient's arrival to the hospital.

| Dataset Segment:   | Severity Variables |
|--------------------|--------------------|
| Data Element Name: | SIRS Leukocyte Min |
| Template Variable: | sirs_leukocyte_min |
| Format – Length:   | String — 10        |
| Mandatory:         | Yes                |

### **Description:**

Indicates the first minimum white blood cell (WBC) level collected after the patient's arrival to the hospital.

| Dataset Segment:   | Severity Variables |
|--------------------|--------------------|
| Data Element Name: | SIRS Leukocyte Max |
| Template Variable: | sirs_leukocyte_max |
| Format – Length:   | String — 10        |
| Mandatory:         | Yes                |

#### **Description:**

Indicates the first maximum white blood cell (WBC) level collected after the patient's arrival to the hospital.

#### **Codes and Values:**

Enter the actual White Blood Cell (WBC) counts. Convert the units to cells/uL if needed.

### Notes for Abstraction:

• *SIRS Leukocyte Arrival/Min/Max* and corresponding datetimes are mandatory. In rare instances, when values are truly unattainable from the EHR, report missing values as blank.

- For all labs, if the initial lab collected was contaminated or determined questionable (e.g., did not result), report the result of the subsequent lab collected.
- When there are multiple identical MIN or MAX values, report the first one after the patient's arrival to the hospital. If your EHR allows the capture and the extraction of "<" (less than) or ">" (greater than) sign for this lab, please report "<" (less than) or ">" (greater than) sign for this lab, please report "<" (less than) or ">" (greater than) sign with the value as well. If your EHR does not capture this, you may simply report the numeric value.

# • Formatting:

- 1. Format must be a string up to 10-digits.
- 2. Example:
  - WBC 100,000/uL should be reported as 100000
  - WBC 11,500/uL should be reported as 11500
  - WBC 4,400/uL should be reported as 4400

Data Element Name: Template Variable: Format – Length: Mandatory:

#### **Severity Variables**

SIRS Leukocyte Arrival Datetime sirs\_leukocyte\_arrival\_dt Datetime – 16 Yes

#### **Description**

Indicates the date and time of the first white blood cell (WBC) collected after the patient's arrival to the hospital.

| Dataset Segment:   | Severity Variables          |
|--------------------|-----------------------------|
| Data Element Name: | SIRS Leukocyte Min Datetime |
| Template Variable: | sirs_leukocyte_min_dt       |
| Format – Length:   | Datetime – 16               |
| Mandatory:         | Yes                         |

#### **Description**

Indicates the date and time of first minimum white blood cell (WBC) level collected after the patient's arrival to the hospital.

| Dataset Segment:   | Severity Variables          |
|--------------------|-----------------------------|
| Data Element Name: | SIRS Leukocyte Max Datetime |
| Template Variable: | sirs_leukocyte_max_dt       |
| Format – Length:   | Datetime – 16               |
| Mandatory:         | Yes                         |

#### **Description**

Indicates the date and time of first maximum white blood cell (WBC) level collected after the patient's arrival to the hospital.

#### **Codes and Values:**

Enter the Leukocyte Datetimes.

### **Notes for Abstraction:**

• SIRS Leukocyte Arrival/Min/Max Datetimes are mandatory. In rare instances, when values are truly unattainable from the EHR, report missing values as blank.

- If any SIRS Leukocyte is reported, then the datetime for the SIRS Leukocyte value should be reported. For example, if *SIRS Leukocyte Arrival* has a value, *SIRS Leukocyte Arrival Datetime* should not be blank.
- For all labs, if the initial lab collected was contaminated or determined questionable (e.g., did not result), report the result and the date and time of the subsequent lab collected.
- When there are multiple identical MIN or MAX values, report the first one after the patient's arrival to the hospital.
- Formatting:
  - 1. Format must be YYYY-MM-DD hh:mm
    - a. YYYY-MM-DDThh:mm is also valid
  - YYYY = four-digit year
     MM = two-digit month (01 = January, etc.)
     DD = two-digit day of month (01 through 31)
     hh = two digits of hour (00 through 23) (am/pm NOT allowed)
     mm = two digits of minute (00 through 59)
  - 3. Example: 11:42 pm November 3, 1959 = 1959-11-03 23:42
    a. 1959-11-03T23:42 is also valid
  - 4. Midnight = 00:00, **NOT** 24:00

| Dataset Segment:   | Severity Variables      |
|--------------------|-------------------------|
| Data Element Name: | SIRS Respiratory Rate 1 |
| <del>-</del>       | · · · · · ·             |

Template Variable: Format – Length: Mandatory:

# SIRS Respiratory Rate 1 sirs\_respiratoryrate\_1 Number — 2 Yes

# **Description:**

Indicates the first respiratory rate value collected after the patient's arrival to the hospital.

| Dataset Segment:   | Severity Variables      |
|--------------------|-------------------------|
| Data Element Name: | SIRS Respiratory Rate 2 |
| Template Variable: | sirs_respiratoryrate_2  |
| Format – Length:   | Number — 2              |
| Mandatory:         | Yes                     |

# **Description:**

Indicates the second respiratory rate value collected after the patient's arrival to the hospital.

| Dataset Segment:   | Severity Variables      |
|--------------------|-------------------------|
| Data Element Name: | SIRS Respiratory Rate 3 |
| Template Variable: | sirs_respiratoryrate_3  |
| Format – Length:   | Number — 2              |
| Mandatory:         | Yes                     |

# **Description:**

Indicates the third respiratory rate value collected after the patient's arrival to the hospital.

| Dataset Segment:   | Severity Variables        |
|--------------------|---------------------------|
| Data Element Name: | SIRS Respiratory Rate Max |
| Template Variable: | sirs_respiratoryrate_max  |
| Format – Length:   | Number — 2                |
| Mandatory:         | Yes                       |

# **Description:**

Indicates the first maximum respiratory rate value collected after the patient's arrival to the hospital.

# **Codes and Values:**

Enter the actual Respiratory Rates.

- Respiratory Rates are mandatory. In rare instances, when values are truly unattainable from the EHR, report missing values as blank.
- If *SIRS Respiratory Rate 2, SIRS Respiratory Rate 3,* and/or *SIRS Respiratory Rate Max* are collected then these values and their corresponding datetimes should be reported.
- For all vital signs (i.e., diastolic pressure, systolic pressure, heart rate, respiratory rate, temperature), if the initial vital sign collected was invalid or determined questionable (e.g., instrumentation error), report the value and the date and time of the subsequent vital sign collected.
- When there are multiple identical MAX values, report the first one after the patient's arrival to the hospital.
- Formatting:
  - 1. Format must be a number up to 2-digits.
  - 2. Example:
    - a. Respiratory rate 12 breaths per minutes (bpm) should be reported as 12
    - b. Respiratory rate 9 breaths per minutes (bpm) should be reported as 9

Data Element Name: Template Variable: Format – Length: Mandatory:

#### **Severity Variables**

SIRS Respiratory Rate Datetime 1 sirs\_respiratoryrate\_dt\_1 Datetime – 16 Yes

#### **Description:**

Indicates the date and time of the first respiratory rate value collected after the patient's arrival to the hospital.

| Dataset Segment:   | Severity Variables               |
|--------------------|----------------------------------|
| Data Element Name: | SIRS Respiratory Rate Datetime 2 |
| Template Variable: | sirs_respiratoryrate_dt_2        |
| Format – Length:   | Datetime – 16                    |
| Mandatory:         | Yes                              |

#### **Description:**

Indicates the date and time of the second respiratory rate value collected after the patient's arrival to the hospital.

| Dataset Segment:   | Severity Variables               |
|--------------------|----------------------------------|
| Data Element Name: | SIRS Respiratory Rate Datetime 3 |
| Template Variable: | sirs_respiratoryrate_dt_3        |
| Format – Length:   | Datetime – 16                    |
| Mandatory:         | Yes                              |

#### **Description:**

Indicates the date and time of the third respiratory rate value collected after the patient's arrival to the hospital.

| Dataset Segment:   | Severity Variables                 |
|--------------------|------------------------------------|
| Data Element Name: | SIRS Respiratory Rate Datetime Max |
| Template Variable: | sirs_respiratoryrate_dt_max        |
| Format – Length:   | Datetime – 16                      |
| Mandatory:         | Yes                                |

Indicates the date and time of the first maximum respiratory rate value collected after the patient's arrival to the hospital.

### **Codes and Values:**

Enter the Respiratory Datetimes.

- Respiratory Datetimes are mandatory. In rare instances, when values are truly unattainable from the EHR, report missing values as blank.
- If any Respiratory Rate is reported, then the datetime for the Heart Rate value should be reported. For example, if *SIRS Heart Rate 2* has a value, then *SIRS Heart Rate Datetime 2* should not be blank.
- For all vital signs (i.e., diastolic pressure, systolic pressure, heart rate, respiratory rate, temperature), if the initial vital sign collected was invalid or determined questionable (e.g., instrumentation error), report the value and the date and time of the subsequent vital sign collected.
- When there are multiple identical MAX values, report the first one after the patient's arrival to the hospital.
- Formatting:
  - 1. Format must be YYYY-MM-DD hh:mm
    - a. YYYY-MM-DDThh:mm is also valid
  - 2. YYYY = four-digit year
    - MM = two-digit month (01 = January, etc.)
    - DD = two-digit day of month (01 through 31)
    - hh = two digits of hour (00 through 23) (am/pm NOT allowed)
    - mm = two digits of minute (00 through 59)
  - 3. Example: 11:42 pm November 3, 1959 = 1959-11-03 23:42
    a. 1959-11-03T23:42 is also valid
  - 4. Midnight = 00:00, **NOT** 24:00

| Dataset Segment:   | Severity Variables |
|--------------------|--------------------|
| Data Element Name: | SIRS Temperature 1 |
| Template Variable: | sirs_temperature_1 |
| Format – Length:   | Enumerated — 5     |
| Mandatory:         | Yes                |

Indicates the first temperature value collected after the patient's arrival to the hospital.

| Dataset Segment:   | Severity Variables |
|--------------------|--------------------|
| Data Element Name: | SIRS Temperature 2 |
| Template Variable: | sirs_temperature_2 |
| Format – Length:   | Enumerated — 5     |
| Mandatory:         | Yes                |

### **Description:**

Indicates the second temperature value collected after the patient's arrival to the hospital.

| Dataset Segment:   | Severity Variables |
|--------------------|--------------------|
| Data Element Name: | SIRS Temperature 3 |
| Template Variable: | sirs_temperature_3 |
| Format – Length:   | Enumerated — 5     |
| Mandatory:         | Yes                |

# **Description:**

Indicates the third temperature value collected after the patient's arrival to the hospital.

| Dataset Segment:   | Severity Variables   |
|--------------------|----------------------|
| Data Element Name: | SIRS Temperature Max |
| Template Variable: | sirs_temperature_max |
| Format – Length:   | Enumerated — 5       |
| Mandatory:         | Yes                  |

# **Description:**

Indicates the first maximum temperature value collected after the patient's arrival to the hospital.

### **Codes and Values:**

Enter the actual Temperature levels using Fahrenheit. Convert from Celsius if needed.

- Temperatures are mandatory. In rare instances, when values are truly unattainable from the EHR, report missing values as blank.
- If *SIRS Temperature 2, SIRS Temperature 3,* and/or *SIRS Temperature Max* are collected then these values and their corresponding datetimes should be reported.
- For all vital signs (i.e., diastolic pressure, systolic pressure, heart rate, respiratory rate, temperature), if the initial vital sign collected was invalid or determined questionable (e.g., instrumentation error), report the value and the date and time of the subsequent vital sign collected.
- When there are multiple identical MAX values, report the first one after the patient's arrival to the hospital.
- <u>Formatting</u>:
- 1. Must be numeric to one decimal place (example 98.8)
- 2. Example:
  - a. 100.4°F should be reported as 100.4
  - b. 96°F should be reported as 96.0
  - c. 97.6°F should be reported as 97.6

Data Element Name: Template Variable: Format – Length: Mandatory:

#### **Severity Variables**

SIRS Temperature Datetime 1 sirs\_temperature\_dt\_1 Datetime – 16 Yes

#### **Description:**

Indicates the date and time of the first temperature value collected after the patient's arrival to the hospital.

| Dataset Segment:   | Severity Variables          |
|--------------------|-----------------------------|
| Data Element Name: | SIRS Temperature Datetime 2 |
| Template Variable: | sirs_temperature_dt_2       |
| Format – Length:   | Datetime – 16               |
| Mandatory:         | Yes                         |

#### **Description:**

Indicates the date and time of the second temperature value collected after the patient's arrival to the hospital.

| IRS Temperature Datetime 3 |
|----------------------------|
| irs_temperature_dt_3       |
| atetime – 16               |
| es                         |
| i<br>)                     |

#### **Description:**

Indicates the date and time of the third temperature value collected after the patient's arrival to the hospital.

| Dataset Segment:   | Severity Variables            |
|--------------------|-------------------------------|
| Data Element Name: | SIRS Temperature Datetime Max |
| Template Variable: | sirs_temperature_dt_max       |
| Format – Length:   | Datetime – 16                 |
| Mandatory:         | Yes                           |
| •                  |                               |

Indicates the date and time of the first maximum temperature value collected after the patient's arrival to the hospital.

### **Codes and Values:**

Enter the Temperature Datetimes.

- Temperature Datetimes are mandatory. In rare instances, when values are truly unattainable from the EHR, report missing values as blank.
- If any Temperature is reported, then the datetime for the Temperature value should be reported. For example, if *SIRS Temperature 2* has a value, then *SIRS Temperature Datetime 2* should not be blank.
- For all vital signs (i.e., diastolic pressure, systolic pressure, heart rate, respiratory rate, temperature), if the initial vital sign collected was invalid or determined questionable (e.g., instrumentation error), report the value and the date and time of the subsequent vital sign collected.
- When there are multiple identical MAX values, report the first one after the patient's arrival to the hospital.
- Formatting:
  - 1. Format must be YYYY-MM-DD hh:mm
    - a. YYYY-MM-DDThh:mm is also valid
  - YYYY = four-digit year
     MM = two-digit month (01 = January, etc.)
     DD = two-digit day of month (01 through 31)
     hh = two digits of hour (00 through 23) (am/pm NOT allowed)
     mm = two digits of minute (00 through 59)
  - 3. Example: 11:42 pm November 3, 1959 = 1959-11-03 23:42
    a. 1959-11-03T23:42 is also valid
  - 4. Midnight = 00:00, **NOT** 24:00

| Dataset Segment:   | Severity Variables |
|--------------------|--------------------|
| Data Element Name: | Systolic First     |
| Template Variable: | systolic_1         |
| Format – Length:   | Number – 3         |
| Mandatory:         | Yes                |

Indicates the patient's first systolic blood pressure collected after the patient's arrival to the hospital.

| Dataset Segment:   | Severity Variables |
|--------------------|--------------------|
| Data Element Name: | Systolic Second    |
| Template Variable: | systolic_2         |
| Format – Length:   | Number – 3         |
| Mandatory:         | Yes                |

### **Description:**

Indicate the patient's second systolic blood pressure collected after the patient's arrival to the hospital.

| Dataset Segment:   | Severity Variables |
|--------------------|--------------------|
| Data Element Name: | Systolic Third     |
| Template Variable: | systolic_3         |
| Format – Length:   | Number – 3         |
| Mandatory:         | Yes                |

# **Description:**

Indicate the patient's third systolic blood pressure collected after the patient's arrival to the hospital.

| Dataset Segment:   | Severity Variables |
|--------------------|--------------------|
| Data Element Name: | Systolic Min       |
| Template Variable: | systolic_min       |
| Format – Length:   | Number – 3         |
| Mandatory:         | Yes                |

Indicates the patient's first minimum systolic blood pressure collected after the patient's arrival to the hospital.

### **Codes and Values:**

Enter the actual Systolic Values.

- Systolic values are mandatory. In rare instances, when values are truly unattainable from the EHR, report missing values as blank.
- If any Systolic is reported, then the datetime for the Systolic value should be reported. For example, if *Systolic Second* has a value, then *Systolic Second Datetime 2* should not be blank.
- For all vital signs (i.e., diastolic pressure, systolic pressure, heart rate, respiratory rate, temperature), if the initial vital sign collected was invalid or determined questionable (e.g., instrumentation error), report the value and the date and time of the subsequent vital sign collected.
- When there are multiple identical MIN values, report the first one after the patient's arrival to the hospital.
- If the blood pressure is measured as mean arterial pressure (MAP), report the subsequent blood pressure measured as systolic/diastolic pressures.
- Hospitals may report blood pressure reading obtained by either blood pressure cuff or arterial line.
- Formatting:
- Format must be a number up to 3 digits.
  - 1. Example:
    - a. Systolic blood pressure 80mm Hg should be reported as 80
    - b. Systolic blood pressure 112 Hg should be reported as 112

| Dataset Segment:   | Severity Variables        |
|--------------------|---------------------------|
| Data Element Name: | Systolic First Datetime 1 |
| Template Variable: | systolic_dt_1             |
| Format – Length:   | Datetime – 16             |

Mandatory:

Indicates the date and time of the first systolic blood pressure collected after the patient's arrival to the hospital.

Yes

| Dataset Segment:   | Severity Variables         |
|--------------------|----------------------------|
| Data Element Name: | Systolic Second Datetime 2 |
| Template Variable: | systolic _dt_2             |
| Format – Length:   | Datetime – 16              |
| Mandatory:         | Yes                        |

#### **Description:**

Indicates the date and time of the second systolic blood pressure collected after the patient's arrival to the hospital.

| Dataset Segment:   | Severity Variables        |
|--------------------|---------------------------|
| Data Element Name: | Systolic Third Datetime 3 |
| Template Variable: | systolic_dt_3             |
| Format – Length:   | Datetime – 16             |
| Mandatory:         | Yes                       |

### **Description:**

Indicates the date and time of the third systolic blood pressure collected after the patient's arrival to the hospital.

| Dataset Segment:   | Severity Variables    |
|--------------------|-----------------------|
| Data Element Name: | Systolic Datetime Min |
| Template Variable: | systolic_dt_min       |
| Format – Length:   | Datetime – 16         |
| Mandatory:         | Yes                   |

Indicates the date and time of the first minimum systolic blood pressure collected after the patient's arrival to the hospital.

### **Codes and Values:**

Enter the Systolic Datetimes.

- Systolic Datetimes are mandatory. In rare instances, when values are truly unattainable from the EHR, report missing values as blank.
- If any Systolic is reported, then the datetime for the Systolic value should be reported. For example, if *Systolic Second* has a value, then *Systolic Second Datetime 2* cannot be left blank.
- For all vital signs (i.e., diastolic pressure, systolic pressure, heart rate, respiratory rate, temperature), if the initial vital sign collected was invalid or determined questionable (e.g., instrumentation error), report the value and the date and time of the subsequent vital sign collected.
- When there are multiple identical MIN values, report the first one after the patient's arrival to the hospital.
- If the blood pressure is measured as mean arterial pressure (MAP), report the subsequent blood pressure measured as systolic/diastolic pressures.
- Hospitals may report blood pressure reading obtained by either blood pressure cuff or arterial line.
- Formatting:
  - 1. Format must be YYYY-MM-DD hh:mm
    - a. YYYY-MM-DDThh:mm is also valid
  - YYYY = four-digit year
     MM = two-digit month (01 = January, etc.)
     DD = two-digit day of month (01 through 31)
     hh = two digits of hour (00 through 23) (am/pm NOT allowed)
     mm = two digits of minute (00 through 59)
  - 3. Example: 11:42 pm November 3, 1959 = 1959-11-03 23:42
    - a. 1959-11-03T23:42 is also valid
  - 4. Midnight = 00:00, **NOT** 24:00